**CONSTRUCCIÓN DE UN GENERADOR TRIFÁSICO DE SEÑALES ELÉCTRICAS EN EL RANGO DE 0 - 200 VOLTIOS PARA EL CENTRO INTERNACIONAL DE FÍSICA - BOGOTÁ – COLOMBIA.** 

**NOLBERTO DIAZ MUÑOZ** 

**DEPARTAMENTO DE FÍSICA** 

**FACULTAD DE CIENCIAS NATURALES EXACTAS Y DE LA EDUCACIÓN** 

**UNIVERSIDAD DEL CAUCA** 

**POPAYÁN** 

# **CONSTRUCCIÓN DE UN GENERADOR TRIFÁSICO DE SEÑALES ELÉCTRICAS EN EL RANGO DE 0 - 200 VOLTIOS PARA EL CENTRO INTERNACIONAL DE FÍSICA - BOGOTÁ – COLOMBIA.**

**NOLBERTO DIAZ MUÑOZ**

**Trabajo de grado presentado como requisito parcial para optar al titulo de Ingeniero Físico**

**DIRECTOR**

**JOSE ENRIQUE GARCIA**

**CODIRECTOR**

**LUIS FERNANDO ECHEVERRI**

**DEPARTAMENTO DE FÍSICA**

**FACULTAD DE CIENCIAS NATURALES EXACTAS Y DE LA EDUCACIÓN**

**UNIVERSIDAD DEL CAUCA**

**POPAYÁN**

Nota de aceptación:

\_\_\_\_\_\_\_\_\_\_\_\_\_\_\_\_\_\_\_\_\_\_\_\_\_\_\_\_\_\_\_\_\_\_\_

\_\_\_\_\_\_\_\_\_\_\_\_\_\_\_\_\_\_\_\_\_\_\_\_\_\_\_\_\_\_\_\_\_\_\_\_\_\_\_

\_\_\_\_\_\_\_\_\_\_\_\_\_\_\_\_\_\_\_\_\_\_\_\_\_\_\_\_\_\_\_\_\_\_\_\_\_\_\_

\_\_\_\_\_\_\_\_\_\_\_\_\_\_\_\_\_\_\_\_\_\_\_\_\_\_\_\_\_\_\_\_\_\_\_\_\_\_\_

\_\_\_\_\_\_\_\_\_\_\_\_\_\_\_\_\_\_\_\_\_\_\_\_\_\_\_\_\_\_\_\_\_\_\_\_\_\_\_

*Director, Mg. Luis Fernando Echeverri*

\_\_\_\_\_\_\_\_\_\_\_\_\_\_\_\_\_\_\_\_\_\_\_\_\_\_\_\_\_\_\_\_\_\_\_\_\_\_\_\_

*Jurado, Ing. Leonairo Pencue*

\_\_\_\_\_\_\_\_\_\_\_\_\_\_\_\_\_\_\_\_\_\_\_\_\_\_\_\_\_\_\_\_\_\_\_\_\_\_\_\_

\_\_\_\_\_\_\_\_\_\_\_\_\_\_\_\_\_\_\_\_\_\_\_\_\_\_\_\_\_\_\_\_\_\_\_\_\_\_\_\_

Jurado, Mg. Jorge Washington Coronel

*Fecha de sustentación: Popayán, 05 de Octubre de 2007*

… A mis padres y hermano que hicieron posible este logro.

### **AGRADECIMIENTOS**

Se expresa agradecimientos a:

Mi familia, por el apoyo incondicional durante el período de estudios.

El Centro Internacional de Física, en especial al grupo de Física Aplicada y Desarrollo Tecnológico, por el apoyo brindado durante el periodo de la práctica empresarial.

Los docentes del programa de Ingeniería Física de la Universidad Del Cauca por contribuir día a día en la formación profesional. Agradecimiento especial al Magíster Luís Fernando Echeverri, al Ing. Leonairo Pencue Fierro y al profesor Jorge Washington Coronel por su tiempo dedicado al desarrollo de la práctica empresarial.

# **TABLA DE CONTENIDO**

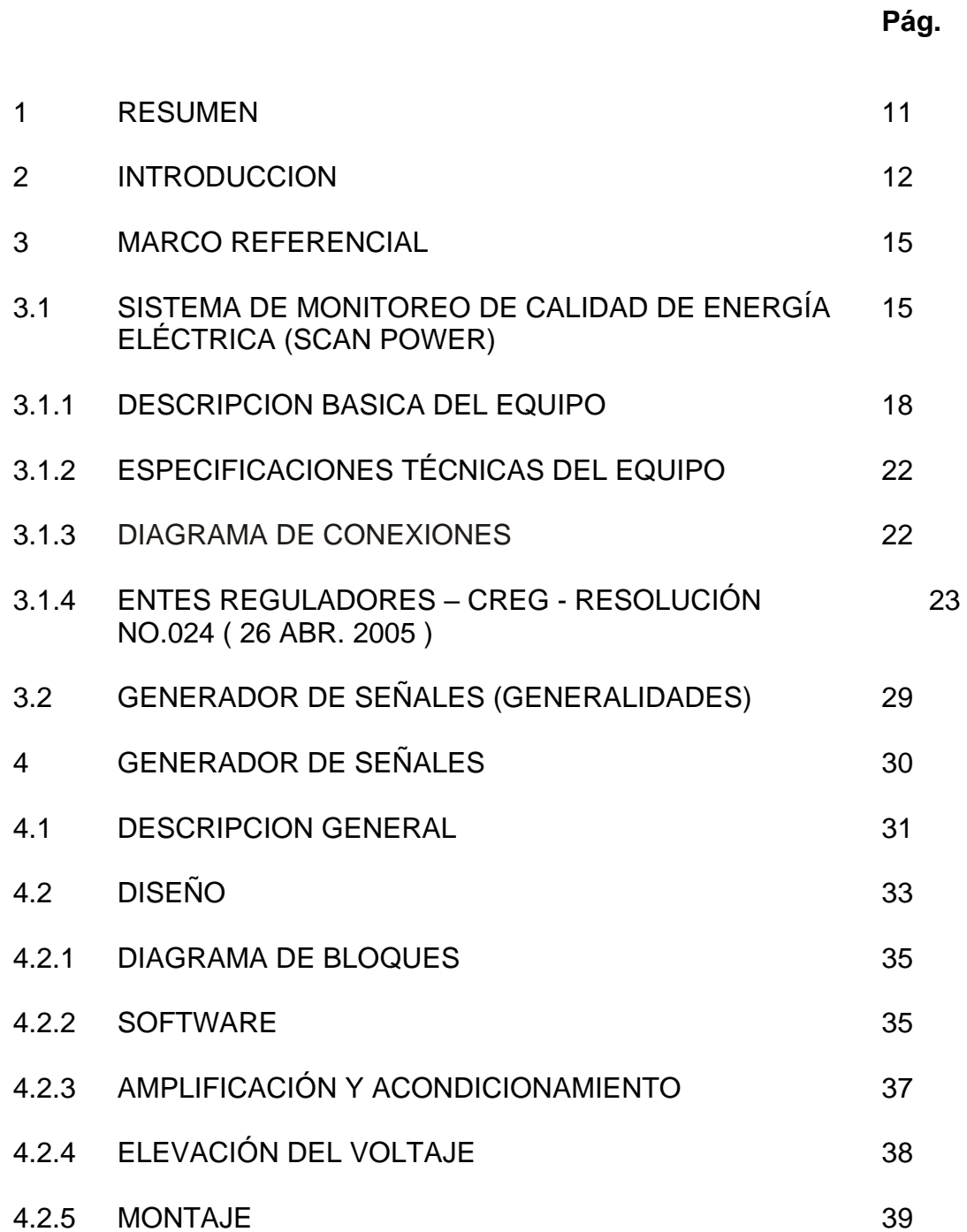

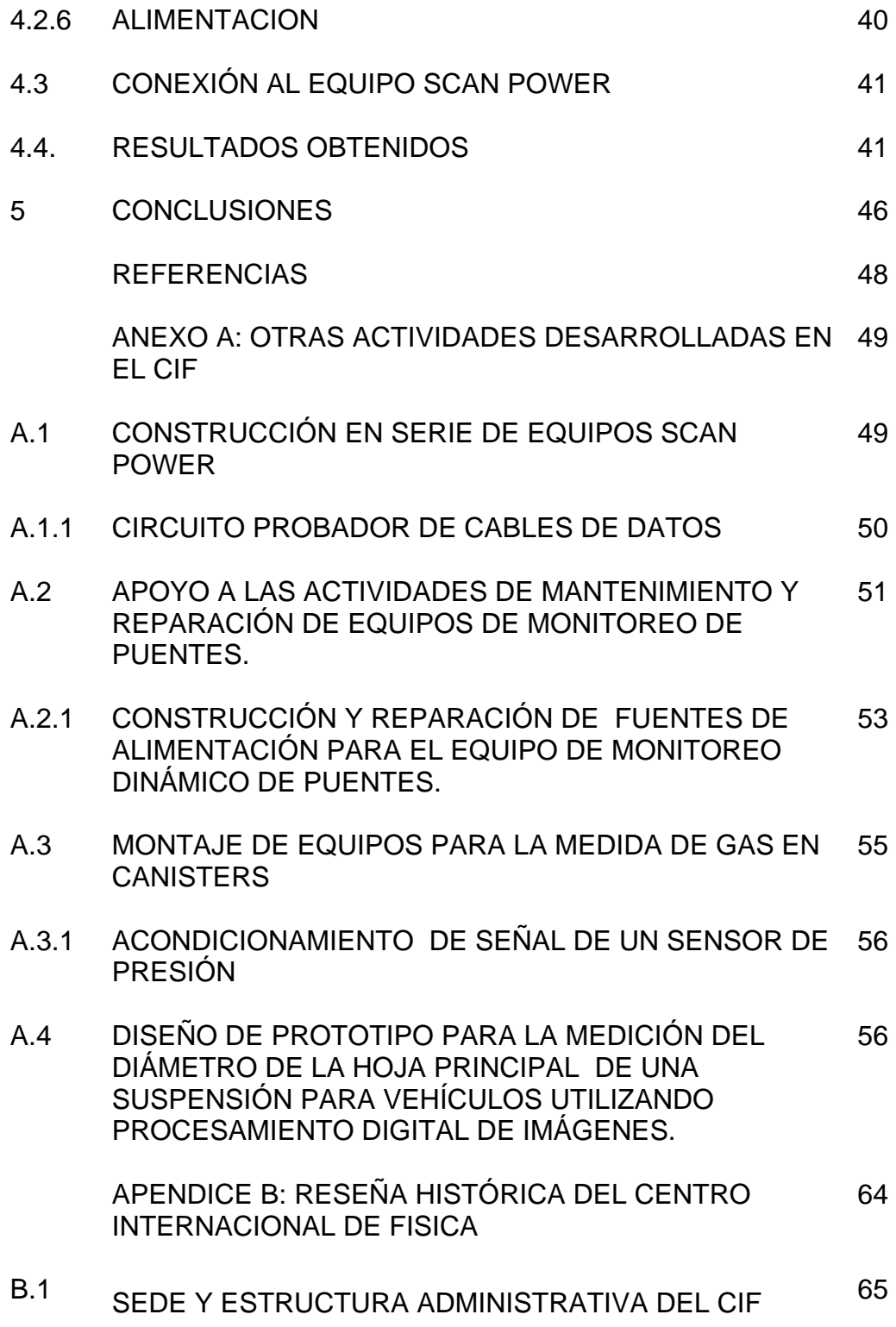

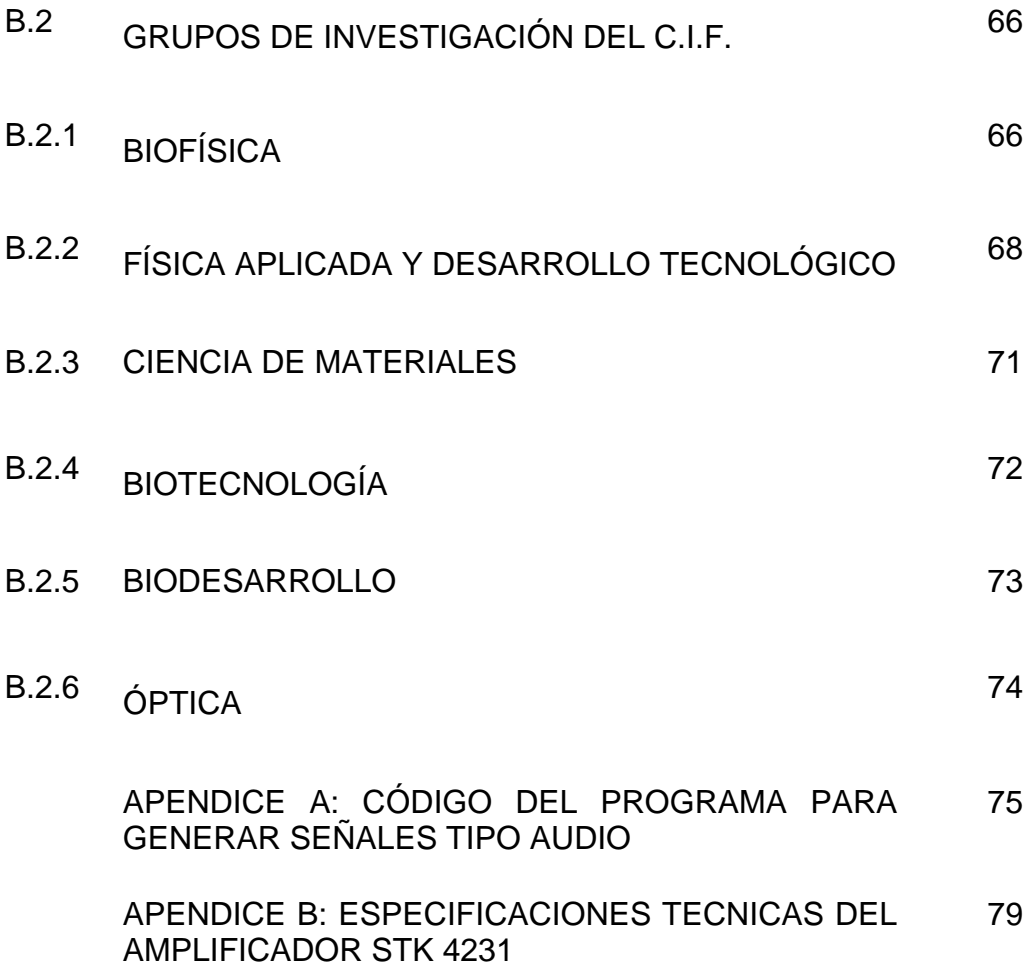

# **LISTA DE TABLAS**

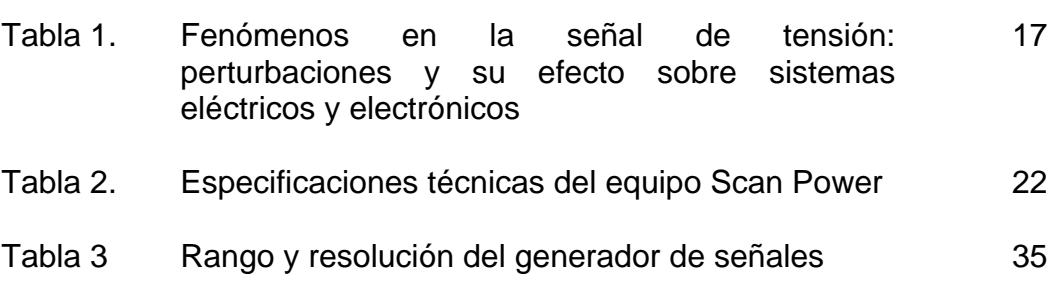

# **Pág**

# **LISTA DE FIGURAS**

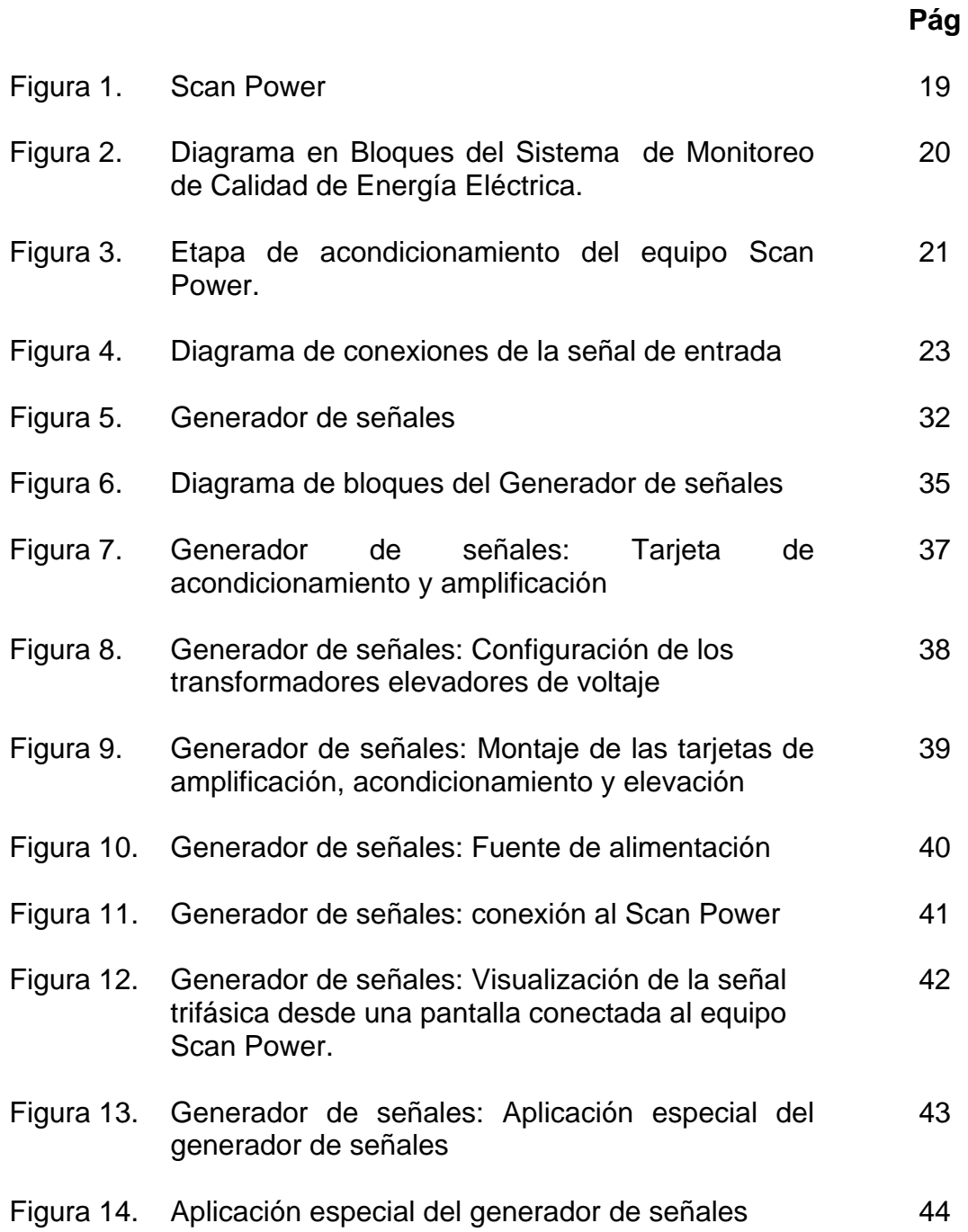

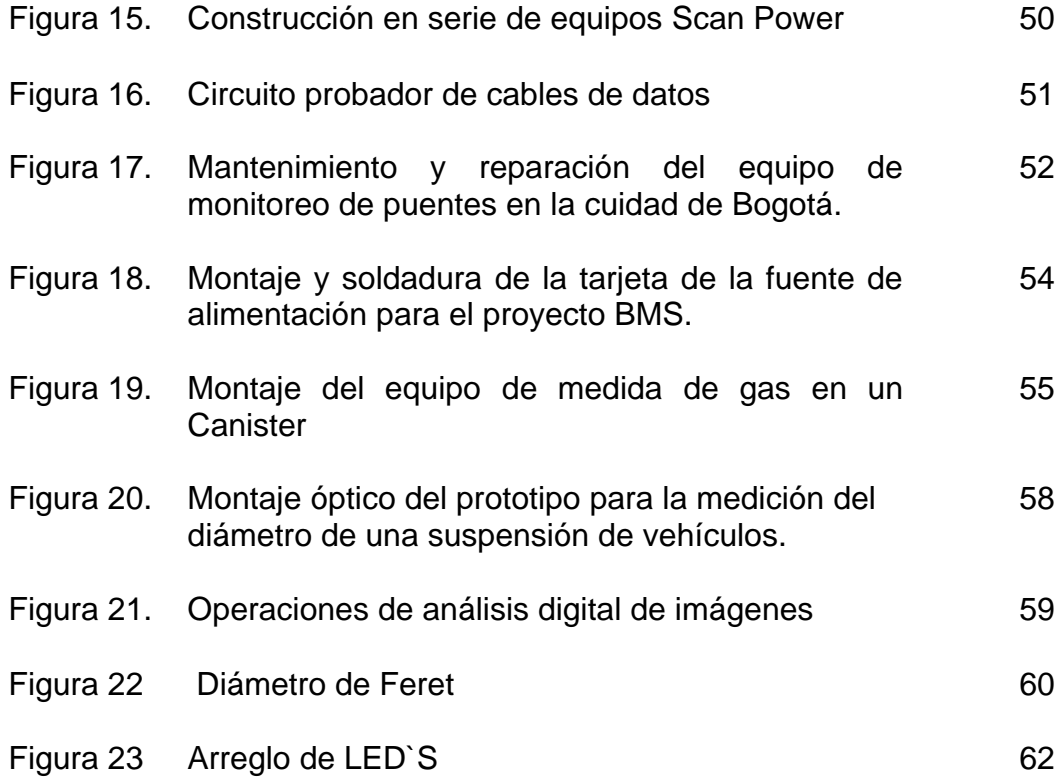

# **1. RESUMEN**

En el desarrollo de la Práctica Empresarial, en el grupo de Física Aplicada y Desarrollo Tecnológico del Centro Internacional de Física (CIF), se construyó un generador trifásico de señales Eléctricas en el rango de 0 a 200 V RMS, 0 a 10 kHz en frecuencia, con desfase de 120 grados entre cada señal. La señal es generada a partir de un computador, desde el cual es posible controlar el voltaje, frecuencia y fase.

Este generador es de gran utilidad en la calibración y caracterización del equipo Scan Power, desarrollado por el grupo, inicialmente para la Empresa de Energía de Cundinamarca, en el marco del proyecto "Monitoreo de la Calidad de la Energía Eléctrica".

### **2. INTRODUCCION**

El Centro Internacional de Física es una entidad privada sin ánimo de lucro, cuyo objetivo principal es promover la investigación básica y aplicada, especialmente en física, el desarrollo tecnológico e industrial, en las áreas de su competencia, tanto en Colombia como en los países de la Región Andina y el Caribe.

Entre los principales grupos de investigación del Centro Internacional de Física (CIF) se encuentra el de Física Aplicada y Desarrollo Tecnológico, que desarrolla actividades de tipo aplicado, en campos relacionados con procesos industriales, aplicaciones de la física, automatización industrial e instrumentación electrónica, entre otros.

Como ejemplo palpable de desarrollo tecnológico, el grupo de Física Aplicada y Desarrollo Tecnológico del CIF actualmente lleva a cabo, entre otros, el proyecto de Monitoreo de la Calidad de Energía Eléctrica, inicialmente para la Empresa de Energía de Cundinamarca, en el cual se desarrollan equipos de alta tecnología y que son imprescindibles para el control de calidad en la prestación del servicio de energía por parte de las empresas hidroeléctricas, cumpliendo así con los estándares reglamentados para en la prestación de este tipo de servicio.

En el marco de dicho proyecto, el CIF diseña y construye el equipo Scan Power, capaz de determinar características que miden la calidad de la señal eléctrica suministrada por las empresas hidroeléctricas. Fenómenos como: interrupciones en la prestación del servicio, desviaciones de tensión de la señal en estado estable, desbalance en sistemas polifásicos, distorsión armónica de la señal y las fluctuaciones de la red, son caracterizados a partir de indicadores que deben ser obtenidos de la medición de la señal de tensión y que dan cuenta de la severidad del fenómeno y su influencia sobre sistemas eléctricos y electrónicos.

En la etapa de calibración de los equipos, se hace necesario tener una señal de referencia, con magnitudes físicas conocidas y controlables, tales como frecuencia, amplitud y fase, semejantes a los parámetros de la señal de tensión suministrada por las empresas prestadoras del servicio de energía eléctrica, además de una estabilidad en cada una de ellas que correspondan a las necesidades del equipo en mención. Es necesario tener un parámetro confiable de medida, con las especificaciones técnicas similares a la resolución de medida del mismo.

Para solventar dicha necesidad, se construyó un generador trifásico de señales eléctricas, tipo sinusoidal, con diferencia de fase de 120 grados, en el rango de 0 - 200 V RMS, 0 – 10 KHz en frecuencia, resolución cercana a 5 mV y controlado desde un PC. Las señales obtenidas desde el generador se utilizan como patrón de calibración y caracterización del equipo Scan Power.

Para la formación del Ingeniero Físico, la experiencia obtenida al participar en proyectos de este tipo es fundamental puesto que proporciona un entrenamiento, capacitación y actualización del estudiante en las diversas áreas del conocimiento científico y tecnológico. Este complemento a los conocimientos adquiridos durante la academia además de confrontar con la realidad científica y tecnológica del país, muestra un panorama de posibles oportunidades tanto laborales como de realización personal.

#### **3. MARCO REFERENCIAL**

El Grupo de Física Aplicada y Desarrollo Tecnológico de CIF, actualmente realiza proyectos de tipo I + D, de gran impacto tecnológico, involucrando grandes empresas a nivel nacional, entre ellas, Cartón Colombia, Instituto de Desarrollo Urbano (IDU) y la Empresa de Energía de Cundinamarca (EEC), las cuales han brindado el apoyo y confianza para desarrollar e implementar tecnología propia en el país. Precisamente, el Sistema de Monitoreo de la Calidad de Energía Eléctrica, proyecto realizado por el grupo en conjunto con la EEC, permitió la integración de diferentes recursos tecnológicos para llevarlo a feliz término. Más adelante comentarán sus aspectos principales. En los Apéndices A y B se muestra la información de otros proyectos desarrollados por el CIF en el grupo de Física Aplicada, que igualmente son importantes y que también influyeron en la práctica empresarial.

#### **3.1 Sistema de Monitoreo de Calidad de Energía Eléctrica (SCAN POWER)**

Para comprender mejor la utilidad y necesidad del generador de señales, se exponen inicialmente algunas ideas sobre el equipo Scan Power.

Es adecuado resaltar la importancia del equipo Scan Power y la labor realizada por el grupo de Física Aplicada y Desarrollo Tecnológico del CIF, para sacar

adelante tan importante proyecto, ya que con él se satisfacen necesidades de tipo tecnológico a las empresas distribuidoras del servicio de energía eléctrica en el país, especialmente con la Empresa de Energía de Cundinamarca, las cuales deben ajustarse a unas normas que regulan los estándares de calidad, emitidos por la [Comisión de Regulación de Energía y Gas](http://www.creg.gov.co/) (CREG), que es el máximo ente regulador en la prestación de este servicio.<sup>1</sup>

La calidad de la energía eléctrica se define como "el conjunto de calificadores de fenómenos inherentes a la forma de onda de la tensión, que permiten juzgar el valor de las desviaciones de la tensión instantánea con respecto a su forma y frecuencia estándar, así como el efecto que dichas desviaciones pueden tener sobre los equipos electrónicos u otros sistemas" (resolución 024 de 2005 emitida por la Comisión de Regulación de Energía y Gas CREG)<sup>2</sup>, Mediante la Resolución [024 de 2005](http://www.edec.com.co/normas/creg024_05.doc) la CREG, modificó las normas de calidad de la potencia eléctrica aplicables a los servicios de distribución de energía eléctrica en Colombia.

l

<sup>1</sup> La EEC dedica un espacio exclusivo, dentro de su portal web al proyecto, con el fin de brindar información acerca del equipo Scan Power y a la vez publicar la información reportada por los equipos previamente instalados en las subestaciones e distribución del servicio de energía eléctrica. Para mayor información visitar [http://scanpower.eec.com.co/energia.](http://scanpower.eec.com.co/energia/)

<sup>&</sup>lt;sup>2</sup>Si el lector desea ampliar la información con respecto a las normas que regulan la prestación del servicio de energía, visitar http://www.creg.gov.co.

Esta resolución exige la instalación de equipos especiales para la medición de los siguientes parámetros:

- Interrupciones en la prestación del servicio
- Desviaciones de tensión de la señal en estado estable
- Desbalance en sistemas polifásicos
- Distorsión armónica de la señal
- Fluctuaciones de la red.

Cada uno de estos fenómenos se caracteriza a partir de indicadores que deben ser obtenidos de la medición de la señal de tensión y que dan cuenta de la severidad del fenómeno y su influencia sobre sistemas eléctricos y electrónicos. Dichas influencias se resumen a continuación.

Tabla No. 1: Fenómenos en la señal de tensión: perturbaciones y su efecto sobre sistemas eléctricos y electrónicos

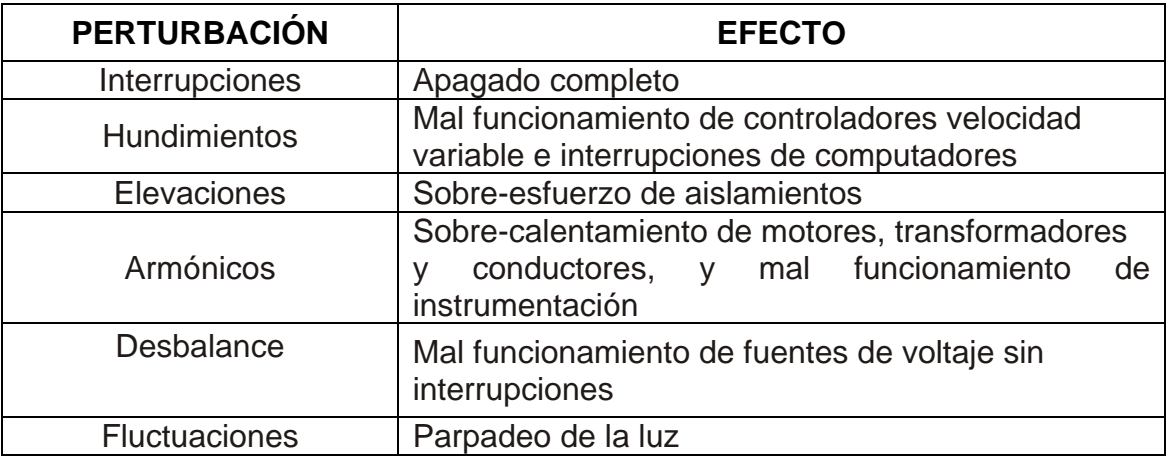

Fuente: Manual de Usuario del equipo Scan Power

Estas medidas de la calidad de la potencia, según la CREG, buscan establecer los niveles de calidad que cada empresa distribuidora tiene en su sistema de distribución y de esa forma posteriormente establecer indicadores meta, de forma tal, que se pueda ofrecer cada día un mejor servicio a los usuarios.

La inversión en la calidad del servicio por parte de las empresas distribuidoras está relacionada con el costo de las compensaciones, dado que las empresas buscan un equilibrio entre las inversiones a realizar y las compensaciones que se pagarían por el incumplimiento de las metas. Según la CREG la mejora en la calidad del servicio durante los últimos años no ha sido la que ellos esperaban, razón por la cual es necesario modificar la metodología haciendo un mayor control a los registros reportados.

#### *3.1.1 Descripción Básica de equipo*

El equipo Scan Power (figura No. 1) fue diseñado por el grupo de Física Aplicada y Desarrollo Tecnológico del CIF, para medir y calcular la calidad de la energía eléctrica en tiempo real y enviar los resultados obtenidos a un servidor en Internet. Además cada equipo posee internamente un servidor de páginas web que permite visualizar los datos medidos y calculados en línea.

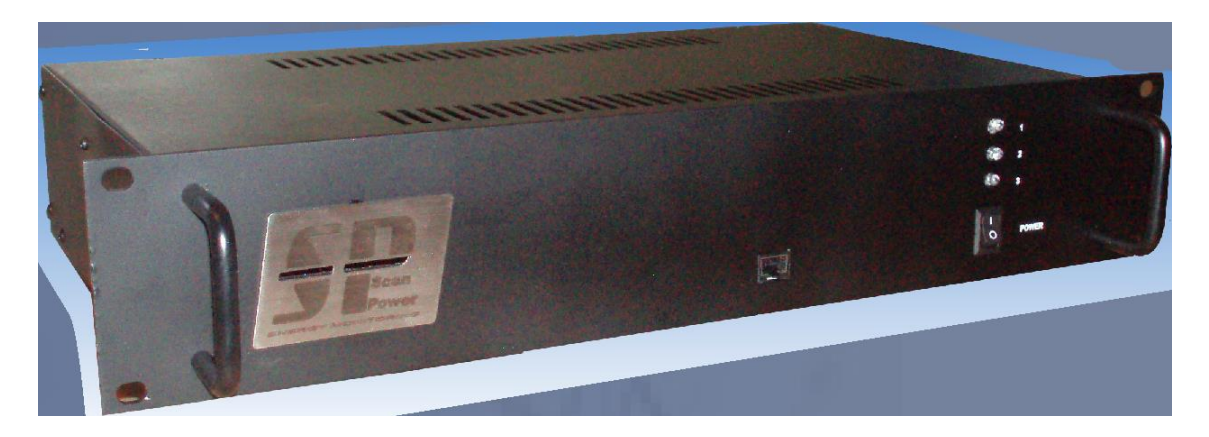

Figura No. 1: Equipo Scan Power

Scan Power está hecho específicamente para cumplir con la resolución de la CREG No. 024 de 2005, por lo tanto el diseño esta basado en las siguientes normas técnicas de la IEC y de la IEEE:

- 1. PST ( Percibility Short Time). Es un indicador de la perceptibilidad de un equipo o sistema, ante fluctuaciones de tensión durante un período de tiempo corto (10 minutos), obtenido de forma estadística a partir del tratamiento de la señal de tensión. La forma de calcularlo se define en el Estándar IEC-61000-4-15 (2003-02). <sup>3</sup>
- 2. Desviaciones, interrupciones de tensión y desbalance de la red. Se calcula mediante el estándar IEC 61000-4-30.
- 3. THDV (Total Harmonic Distortion of Voltage). Es un indicador de la Distorsión Armónica Total del Voltaje, respecto a la onda estándar,

l

<sup>3</sup> El estándar IEC-61000-4-15 (2003-02), publicado por la Comisión International Electrotécnica de Estándares, define los requisitos mínimos necesarios para el calculo del PST

expresada en porcentaje. La forma de calcularlo se define en el Estándar IEEE 519 [1992].

4. Demás que apliquen.

El concepto seleccionado para este equipo fue el realizar todas las operaciones a través de cálculos de software evitando al máximo el uso de componentes electrónicos análogos que presentan problemas de calibración, deriva térmica y efectos diferenciales con las variables a medir. En la Figura No. 2 se tiene el diagrama de bloques para el equipo Scan Power diseñado en el CIF.

![](_page_20_Figure_3.jpeg)

![](_page_20_Figure_4.jpeg)

El equipo esta compuesto de tres bloques independientes en el que sólo el primer bloque tiene componentes de electrónica análoga. El primer bloque acondiciona la señal trifásica para que pueda ser leída por el bloque digitalizador. El bloque digitalizador realiza esta función a través de un sistema microprocesado de tiempo real. Garantiza que la frecuencia de muestreo se mantiene constante en 6000 Hz por canal. El tercer bloque analiza la señal para cada una de las medidas que

deben ser realizadas y reportadas en tiempo real. Cada uno de los bloques está físicamente separado dentro del equipo y pueden funcionar de manera independiente permitiendo la fácil localización de fallas y la respectiva calibración independiente.

En el diagrama de bloques del equipo Scan Power mostrado en la figura No. 2, la etapa de acondicionamiento, consiste en reducir la señal trifásica desde el rango de 0-240/V a un rango de 0-5/V (figura No. 4 a), para que pueda ser utilizada en la etapa digitalizadora. Los componentes de esta etapa son: un transformador reductor, y un circuito acondicionador a partir de amplificadores de instrumentación (figura No. 4 b), encargado de sumar un voltaje DC constante de 2.5V a la señal reducida para obtener la salida S.

![](_page_21_Figure_2.jpeg)

Figura No. 4: Acondicionamiento de la señal de entrada en el Scan Power.

La etapa de procesamiento se realiza a partir de software, encargado del análisis de la señal, para cada una de las medidas que deben ser analizadas y reportadas en tiempo real.

## **3.1.2 Especificaciones técnicas del equipo**

![](_page_22_Picture_148.jpeg)

Tabla No. 2: Especificaciones técnicas del equipo Scan Power

Fuente: Manual de Usuario del equipo Scan Power

## **3.1.3 Diagrama de conexiones**

Para la conexión de la señal de voltaje, las entradas se pueden configurar para ser conectadas en estrella o en delta de acuerdo a la configuración de los transformadores de potencial instalados en la subestación (figura No. 3). Las entradas de señal aceptan voltajes de 120/VAC y están marcadas con la nomenclatura de las fases R, S y T. La convención del punto marcada se utiliza para la correcta conexión de la polaridad de los transformadores de tensión. Cada entrada de señal esta protegida por un fusible de 1A

![](_page_23_Figure_1.jpeg)

ura No. 3: Diagrama de conexiones de la señal de entrada

# **3.1.4 Entes reguladores – CREG - RESOLUCIÓN No.024 ( 26 ABR. 2005 )**

Esta resolución modifica las normas de calidad de la potencia eléctrica aplicables a los servicios de Distribución de Energía Eléctrica. De esta forma el diseño del equipo Scan Power se limita al cumplimiento de los estándares basados en las normas de la IEC y IEEE, formulados por la CREG en la presente resolución.

Es a la Comisión de Regulación de Energía y Gas, de conformidad con el Artículo 23, Literal i, de la Ley 143 de 1994, a quien le corresponde establecer el

Reglamento de Operación para realizar el planeamiento y la coordinación de la operación del Sistema Interconectado Nacional. Igualmente, según lo dispuesto en el Artículo 73, Numeral 73.4 de la Ley 142 de 1994, corresponde a la CREG, "fijar las normas de calidad a las que deben ceñirse las empresas de servicios públicos en la prestación del servicio" y "definir y hacer operativos los criterios técnicos de calidad, confiabilidad y seguridad del servicio de energía".

Es así como la CREG, mediante la Resolución CREG 070 de 1998 adoptó el Reglamento de Distribución de Energía Eléctrica, el cual contiene las normas sobre la calidad en la prestación del Servicio de Distribución de Electricidad. En el articulo 9 del Decreto 2696 de 2004, se hizo público mediante la Resolución CREG 083 de 2004, el proyecto de resolución "Por la cual se modifican las normas de calidad de la potencia eléctrica aplicables a los servicios de Distribución de Energía Eléctrica".

Entre los principales artículos de dicha resolución se encuentran los siguientes:

**ARTÍCULO 2o. Modificación.** Modificar los Numerales 6.2.1 y 6.2.2 del Anexo General del Reglamento de Distribución de Energía Eléctrica.

**ARTÍCULO 3o. Equipos de medición.** Los equipos de medición a usar, para medir la Calidad de la Potencia, son los reconocidos en la Resolución CREG 082 de 2002, así:

- Unidad constructiva CCS9: Sistemas de Medida y Calidad (Equipos de Registro de Calidad de Potencia y sistema de procesamiento).
- Equipo "Unidad de adquisición de datos", reconocido, entre otras, en las unidades constructivas N2S1 a N2S6, N2S8 a N2S12, N2S15 a N2S18, N3S1 a N3S16, N3S19, N3S20 y N4S1 a N4S18.
- Los equipos de medición a utilizar deben al menos, respecto a la calidad de la potencia:
- Medir el indicador THDV, de acuerdo con el Estándar IEEE 519 (1992), para el barraje.
- Medir la relación entre el voltaje de secuencia negativa y el voltaje de secuencia positiva (V(2) / V(1)) para el barraje.
- Medir hundimientos y picos, de acuerdo con el Estándar IEC 61000-4-30 (2003-02).
- Medir la continuidad del servicio (frecuencia y duración de interrupciones superiores a un minuto).
- Medir la desviación estacionaria de la tensión r.m.s (duración superior a 1 minuto) por debajo o por encima de la permitida en esta resolución.
- Medir el indicador PST, de acuerdo con el Estándar IEC-61000-4-15 (2003- 02), o al menos permitir descargar, en medio magnético, información digital de la forma de onda del voltaje, para ser procesada en otra parte del sistema, como se describe en el Artículo 5º, con una velocidad de muestreo mínima de 1024 muestras por segundo.

 Contar con un sistema de procesamiento de datos capaz de realizar descargas automáticas de información, de estas medidas, en medio magnético, desde los medidores, y capaz de generar de forma automática los reportes indicados en el literal e) del Artículo 5º de la presente resolución.

Estas mediciones deberán descontar el efecto de discontinuidades por interrupciones superiores a 1 minuto de duración y para niveles de tensión 2 y 3, discriminar el circuito a través una lógica con el interruptor respectivo.

Los equipos de medida y su sistema de procesamiento de datos forman el sistema de medición y registro. El sistema completo de medición y registro debe estar en capacidad de procesar indicadores y de otro lado medir de forma automática la Frecuencia y Duración de las interrupciones. El sistema debe permitir a las empresas centralizar los datos obtenidos, de forma automática, antes de su envío a la CREG.

Las características técnicas de los instrumentos utilizados, responderán a las normas técnicas internacionales que decida adoptar cada OR.

**ARTÍCULO 4o. Plan para instalar el sistema de medición y registro.** Para enero de 2006, debe ser posible realizar mediciones en el 100% de las barras de las subestaciones de Niveles de Tensión 4, 3 y 2, así como en el 5 % de los circuitos a 13.2 kV cuya unidad constructiva reconozca esos equipos, y en la totalidad de los circuitos donde esto ocurra, en un plazo de 2 años más.

**ARTÍCULO 5o. Plan de Recolección de Datos.** Para cada punto de medida se usará la siguiente metodología para procesar la información cada 10 minutos:

**ARTÍCULO 6o. Reporte Valores de Indicadores.** El Operador de Red deberá enviar semanalmente a la CREG un archivo comprimido de tipo "zip", que contenga únicamente los archivos "csv" con las 1008 medidas y los eventos de tensión (para cada semana y para cada punto de medida) usando los formatos explicados anteriormente. El archivo comprimido será llamado Semana\_j.zip; donde j corresponde al número de la semana. Se entiende que cada semana comienza el día lunes a las 00:00:00 horas y termina el día domingo a las 23:59:59 horas. El plazo para reportar la información de la semana anterior será de 3 días contados a partir del último día de la semana. El estudio de diagnóstico preliminar durará 27 semanas contadas a partir del 2 de enero de 2006.

**ARTÍCULO 7o. Límites del PST.** Los límites máximos exigidos para PST serán definidos por la CREG a partir de los resultados obtenidos de un estudio de diagnóstico del sistema colombiano. Se iniciará con una regulación basada en el Autocontrol para el cumplimiento de límites. El sistema de Autocontrol podrá ser revaluado por la CREG si lo considera necesario.

**ARTÍCULO 8o. Aclaración.** El cumplimiento de los indicadores PST y THDV no exonera al OR de las responsabilidades derivadas del daño ocasionado en equipos de los usuarios, o de perjuicios adicionales generados por la anomalía. Sin embargo, la automatización en la forma de procesamiento de registros puede servir como elemento probatorio en reclamaciones a la empresa.

**ARTÍCULO 9o. Vigencia.** La presente resolución rige a partir de la fecha de su publicación en el Diario Oficial y deroga las disposiciones que le sean contrarias.

# **3.2 Generador de señales (generalidades)**

Se denomina generador a toda fuente de señal calibrada y estable. La función de un generador de señal es producir una señal dependiente del tiempo con unas características determinadas de frecuencia amplitud y forma. Sus aplicaciones habituales están en el campo de pruebas y mantenimiento. El esquema de bloques elemental de un generador de señal consiste en un oscilador o generador propiamente dicho, con posibilidad de seleccionar su frecuencia de trabajo; una etapa que determina la forma de onda de la señal, y una etapa donde se ajustan la amplitud y el nivel de continua a la salida (offset).

El tipo más común de generadores de señal son los llamados generadores de "funciones", los cuales reciben este nombre debido a que producen señales que

pueden describirse mediante fórmulas matemáticas simples. Las formas de onda obtenidas son: la triangular, que se emplea para medidas de nivel de disparo, estudios de linealidad, etc.; la cuadrada que se aplica, entre otras, al análisis de la respuesta transitoria; y la sinusoidal, que es adecuada para la obtención de la respuesta en frecuencia.

# **4. GENERADOR DE SEÑALES ELÉCTRICAS**

El generador de señales es la principal herramienta dentro del proceso de calibración y caracterización del equipo Scan Power, las señales generadas, a parte de ser utilizadas en la calibración como tal, sirve como parámetro de caracterización, ayudando de esta forma a corregir errores inicialmente en el diseño del Scan Power.

En la etapa de acondicionamiento del equipo Scan Power es necesario ajustar la ganancia de cada uno de los amplificadores operacionales utilizados en cada señal, con un voltaje de entrada conocido y estable. Es necesario entonces, contar con un parámetro estable de calibración, para obtener una salida adecuada.

Las ideas anteriores justifican la construcción de un generador de señales trifásicas, con un desfase entre cada señal de 120 grados, en el rango de 0-240V, 0 – 10 KHz y una resolución de aproximadamente 5 mV, que garantice en el momento de la calibración, el cumplimiento de las especificaciones técnicas del equipo Scan Power.

#### **4.1 Descripción General**

El principio de la creación de las señales del generador de funciones está basado en la generación de la señal bajo sistemas de tiempo discreto. Una señal en tiempo discreto es una señal que solo está definida en valores discretos de tiempo, es decir, aquellos valores en los que la variable independiente tiempo está cuantificada. Dicha señal se puede representar mediante secuencia de números binarios. El convertidor D/A permite la conversión de la secuencia binaria en un valor analógico. La variación de la secuencia de números binarios a la entrada del convertidor D/A permite la obtención de diferentes valores analógicos a su salida, si esta variación se hace a intervalos de tiempo regulares, es posible generar una señal analógica aproximada a la deseada en tiempo continuo.

Los datos que se le deben proporcional al sistema para realizar el proceso de discretizacion de una señal periódica son: el periodo de la señal deseada, el número de puntos en que se debe dividir la señal, la amplitud de la señal y la función que define el tipo de señal deseado. Con estos datos el computador calcula el tiempo discreto de cada punto y el intervalo de tiempo que transcurre entre valores. Para realizar todo el proceso se requiere del uso de un Hardware y un software que trabajen de forma conjunta.

La figura No. 5 muestra el generador de señales y su entorno de trabajo, donde se observan los diferentes componentes del mismo, entre las cuales se encuentra:

- a) Computador: encargado de generar la señal y exportarla a través de la tarjeta de sonido.
- b) Acondicionador y amplificador: convierte la señal de voltaje, proveniente de la tarjeta de sonido, a un rango de 0 a 200 V.
- c) Fuente de Voltaje: alimenta el amplificador con un voltaje de ± 51 V.
- d) Conexiones: las conexiones de entrada se realizan a través de conectores tipo estéreo propios de la tarjeta de sonido. Las salidas son cuatro cables de diferentes colores (con el fin de distinguir cada una de las señales trifásicas y el neutro), las cuales se conectan al equipo Scan Power.

![](_page_32_Picture_4.jpeg)

Figura No. 5: Generador de señales

# **4.2 Diseño**

Con el fin de solventar la necesidad de contar con un equipo de calibración confiable para cumplir con las exigencias de diseño del equipo Scan Power, se pensó Inicialmente en la adquisición, en el mercado, de un generador de señales con las características deseadas. Debido a que es difícil encontrar este tipo de productos, y del su elevado costo, se optó por la construcción de un generador de señales, aprovechando los recursos existentes en los laboratorios del grupo de Física Aplicada y Desarrollo Tecnológico del CIF.

Después de estudiar diferentes posibilidades de generar tres señales de tipo sinusoidal, con la opción de control de las variables voltaje, frecuencia y fase y que además se mantuviera la fidelidad de la señal deseada, se opto por utilizar un computador, provisto de una tarjeta de sonido capaz de convertir una secuencia de datos discretos, en una señal analógica, que para el caso es el voltaje.

Ahora, esta opción cumple con los requisitos de control del voltaje, fase y frecuencia ya que los datos discretos que forman la señal, son obtenidos a partir de funciones matemáticas precisas y sencillas, en donde sus argumentos son parámetros conocidos que dependen de la velocidad y capacidad de procesamiento del computador y la tarjeta de sonido. Pero como es sabido, el nivel de voltaje suministrado por la tarjeta de sonido es limitado (inferior a tres V), es necesario contar con una etapa de amplificación para lograr el rango de voltaje

deseado. En esta parte se pensó en utilizar la tarjeta de amplificación de los mismos speakers del computador, y un transformador de 115 V para elevar el voltaje, obteniendo resultados no esperados, como por ejemplo el bajo nivel de amplificación, adición de ruido a la señal y poca potencia. Era necesario entonces contar con una tarjeta amplificadora de mayor potencia y además una forma de elevar el voltaje hasta aproximadamente 250 V. Tras no encontrar en el mercado una tarjeta amplificadora capaz de alcanzar el voltaje deseado, se utilizo la conexión en serie de un transformador de 12 – 115 V, configurado como elevador, y una tarjeta amplificadora dual de 8 W de potencia por canal, alcanzando de esta forma señales de hasta 100 V pero de poca corriente, la cual al ser conectada al equipo Scan Power, perdía su forma. La posible solución a este problema era aumentar la potencia en la etapa de amplificación y conectar no uno, sino dos transformadores en serie, alcanzando así, señales de 200 V pico de buena calidad. Luego de las respectivas pruebas y correcciones, se realizó el montaje de la etapa de amplificación y elevación, con dos tarjetas amplificadoras de audio dual de 100 W por canal, utilizando el amplificador STK 4231, (ver anexo C) y un par de transformadores encapsulados en una sola pastilla.

En resumen, Básicamente se trata de generar desde el computador, archivos de audio en formato .wav, exportarlos a través una tarjeta de sonido de seis canales (mínimo se utilizan 3, una para cada fase), amplificar y acondicionar la señal a un rango de 0-20 V, y por último elevarla a un rango de 0-240 V a través de un transformador elevador, con referencia BV 030 - 7079.0L.

# **4.2.1Diagrama de bloques**

Los principales componentes del generador de señales se pueden describir gráficamente en el diagrama de bloques mostrado en la figura No. 6. Dicho diagrama se divide en cuatro partes principales: software, acondicionamiento y amplificación, elevación del voltaje y, conexión al equipo Scan Power.

![](_page_35_Figure_2.jpeg)

Figura No. 6: Diagrama de bloques del Generador de señales

# **4.2.2 Software**

El programa base, encargado de generar los datos discretos, y empaquetarlos en archivos tipo audio, en formato .wav es el mostrado en el apéndice B. A partir de éste, se modificó el código de acuerdo al tipo y forma de onda necesitado, logrando los rangos de variación en el voltaje, frecuencia y fase, mostrados en la tabla No. 3.

Tabla No. 3: Rango y resolución del generador de señales.

| Variable        | Rango     | Resolución |
|-----------------|-----------|------------|
| Voltaje (V)     | $0 - 240$ | 5mV        |
| Frecuencia (Hz) | 20-10000  | 0.1        |
| Fase (grados)   | $0 - 360$ | 0.1        |

Fuente: El presente estudio
Es necesario anotar que estos datos se calcularon con base a las medidas del mismo equipo Scan power, corroborados con un multímetro de precisión de cinco dígitos.

El entorno de programación utilizado para su desarrollo fue PYTHON, instalado sobre la plataforma Slackware, distribución del sistema operativo Linux, en el cual los recursos del sistema operativo se pueden programar de acuerdo a las necesidades del usuario, a diferencia del sistema operativo Windows que asigna un determinado tiempo para que una tarea pueda hacer uso de la CPU, después del cual otra tarea tendrá la disposición de la CPU, esto se hace de forma secuencial y está impuesto por el sistema operativo para optimizar el tiempo de ejecución del programa encargado de generar la señal.

Teniendo en cuenta que la tarjeta de sonido disponible en el computador reproduce con una resolución de 16 bits, y que el Conversor analógico – digital / digital - analógico ADC/DAC trabaja a una frecuencia de 44100 Hz, la frecuencia máxima de muestreo, de acuerdo al Teorema de Nyquist debe ser de 20 KHz, la cual satisface los requerimientos de diseño, pues solo se necesita señales de hasta 10 KHz para la calibración de la respuesta en frecuencia del Scan Power. La precisión, la estabilidad y la gama de la frecuencia son limitados solamente por la calidad de la tarjeta, y de los componentes electrónicos usados en la etapa de amplificación y elevación de la señal.

# **4.2.3 Amplificación y Acondicionamiento**

En esta etapa se optó por utilizar dos tarjetas amplificadoras de audio dual (para cuatro señales, se utilizan solo tres), prefabricada, compatible para el amplificador STK 4231, (figura No. 7). Este amplificador proporciona una potencia de salida de 100 W por canal, ideal para el rango de frecuencia necesitado, con alimentación dual de máximo ±75 V y la estabilidad necesaria para el ancho de banda solicitado (20-10000 Hz). Cada tarjeta incluye una serie de filtros pasivos necesarios para mantener la calidad y estabilidad de cada una de las tres señales.

A la señal proveniente de la tarjeta de sonido, se adaptó un control de volumen, conformado por un sistema serie de dos resistencias tipo trimers para cada fase, con el fin de obtener estabilidad y buena resolución, al momento de la calibración del mismo.

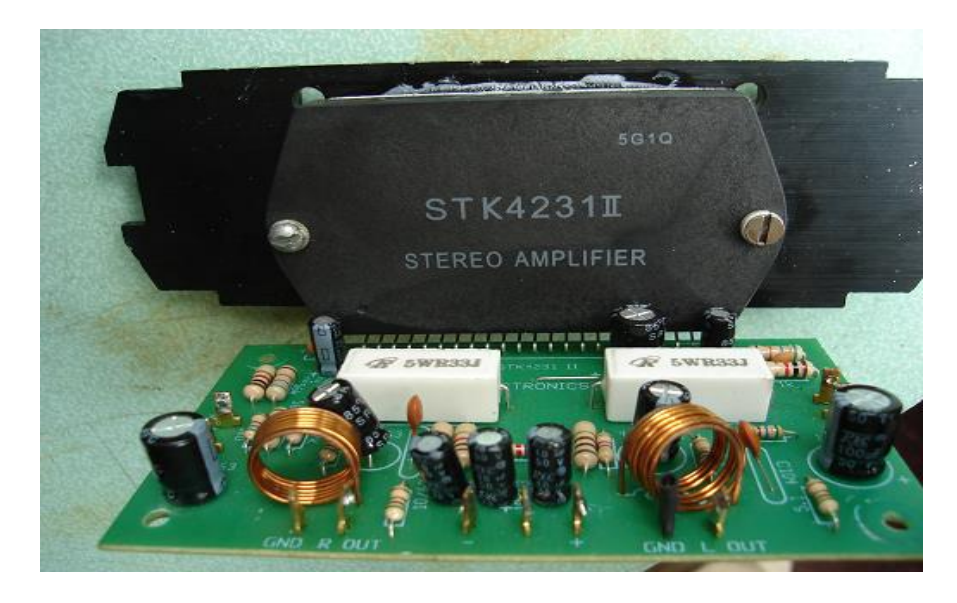

Figura No. 7: Tarjeta de acondicionamiento y amplificación

A las salidas del amplificador se adicionó un condensador de 1000µF para eliminar componentes de voltaje DC en la señal, provenientes de la fuente de alimentación.

# **4.2.4 Elevación del Voltaje**

En esta parte se utilizó un encapsulado BV030-7079.0L, el cual contiene dos transformadores de 12-115V en serie (figura No. 8), conectando las salidas de la tarjeta de amplificación a los pines tierra y 12 V del encapsulado, para cada una de las señales. Aunque en la hoja de características de este no se encuentra la respuesta en frecuencia, los resultados obtenidos se ajustan a las necesidades requeridas en el generador. Las salidas obtenidas del transformador están en el rango de 0 a 200 V. Se eligió este tipo de transformador debido a que las características eléctricas son idénticas a los utilizados en la tarjeta acondicionadora del equipo Scan Power.

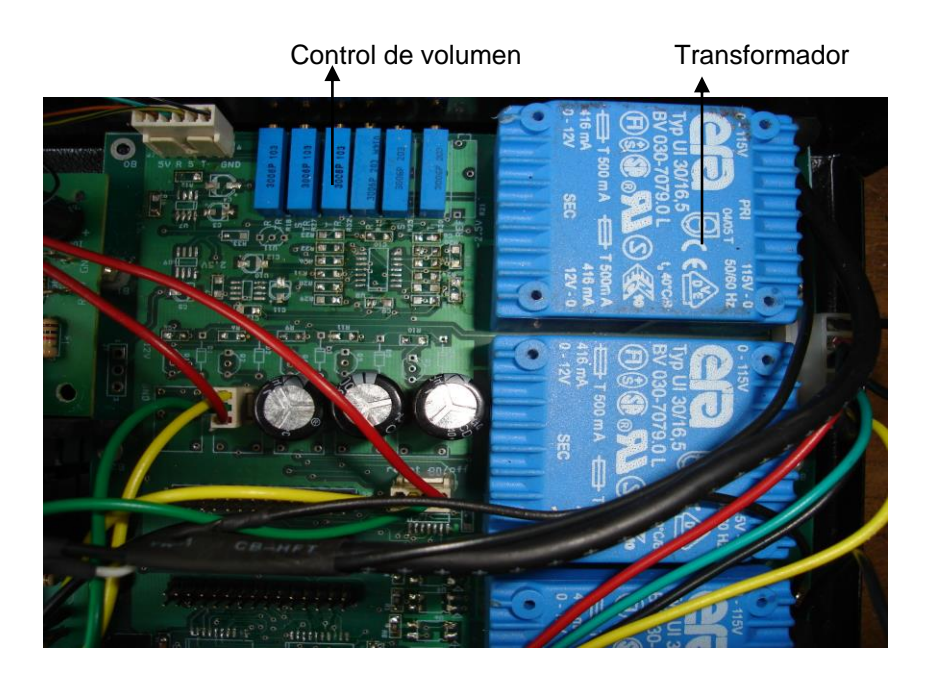

Figura No. 8: Configuración de los transformadores elevadores de voltaje

# **4.2.5 Montaje**

La Figura No. 9 muestra la conexión entre la tarjeta de sonido y las dos tarjetas amplificadoras, realizada a través de dos cables con conectores tipo estéreo. Los transformadores, condensadores y otros conectores se ubicaron sobre una tarjeta libre, utilizada en la etapa de acondicionamiento en el Scan Power.

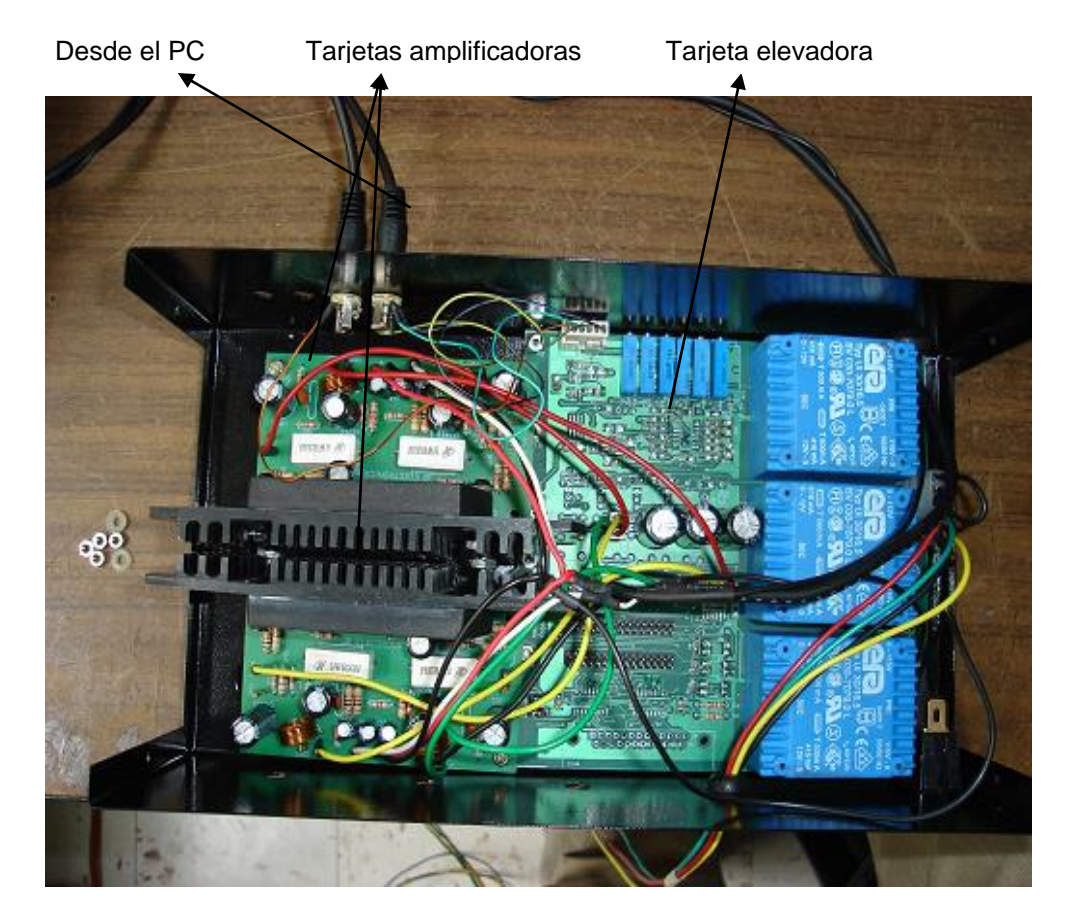

Figura No. 9: Montaje de las tarjetas de amplificación, acondicionamiento y

elevación

# **4.2.6 Alimentación**

Como se mencionó antes el amplificador soporta una polarización dual máxima de ±75 V. Para tal efecto, se construyó una fuente dual de ±51 V, garantizando así, que el amplificador trabaje en su región lineal para disminuir posibles problemas de saturación, distorsión y/o no linealidad en la calibración.

La fuente (figura No. 10), está formada básicamente por un transformador común, dual de 35 V RMS, un puente de diodos de 4A, dos condensadores de 4500 µF a 63 V y, paralelo a estos últimos, se conectaron dos de 0.1 µF para eliminar ruido de altas frecuencias.

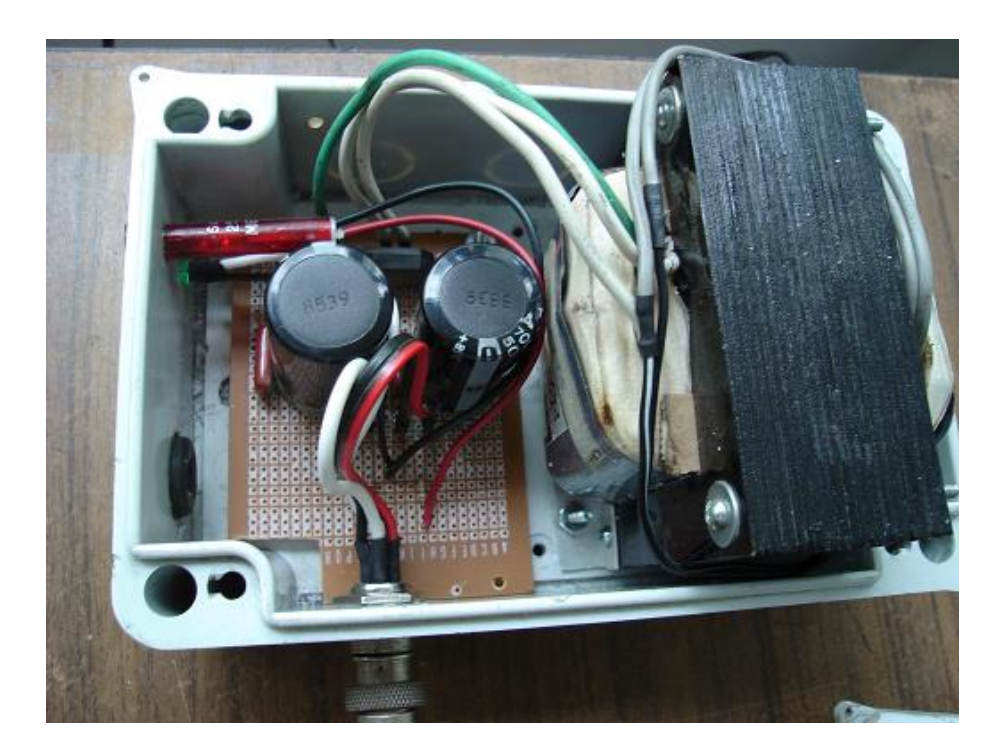

Figura No. 10: Fuente de alimentación

## **4.3 Conexión al equipo Scan Power**

La conexión al Scan Power se realiza por medio de tres cables (amarillo, verde y rojo) portadores de cada una de las fases y una referencia (blanco), (ver figura No.11).

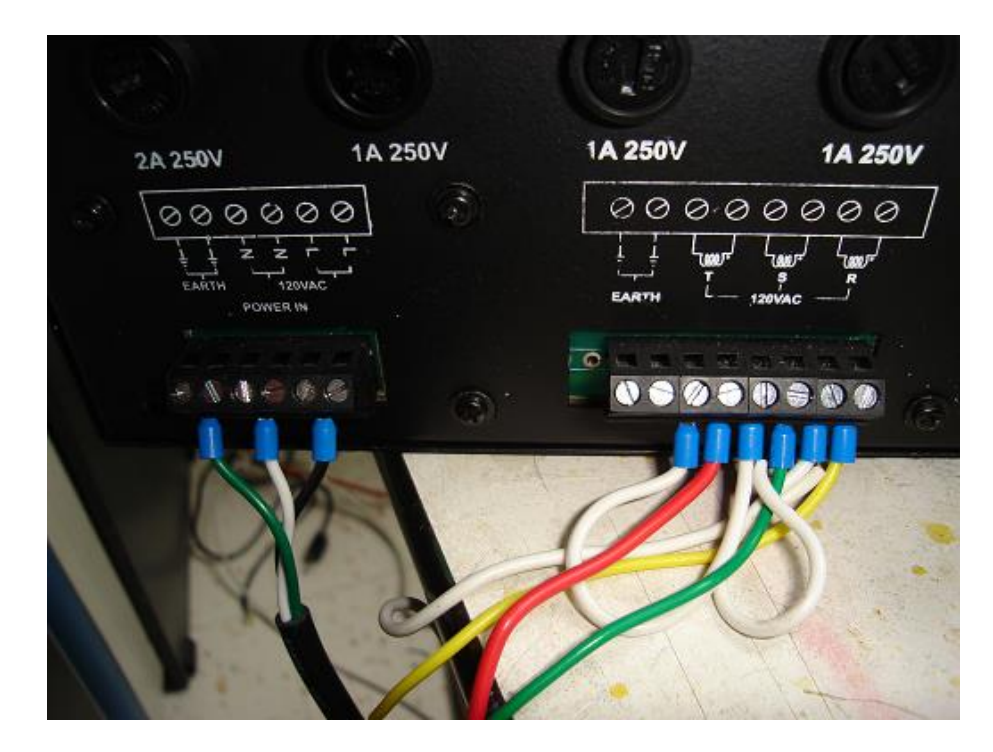

Figura No. 11: Conexión al equipo Scan Power

# **4.4 Resultados Obtenidos**

Las figuras No. 12 y 13, son dos fotografías tomadas a la pantalla de un monitor, conectado a uno de los equipos Scan Power, que a la vez captura los datos de las señales del generador. Las graficas mostradas se obtienen de los datos de voltaje reportados durante un tiempo corto, (generalmente 5 segundos), almacenados en un archivo y graficados posteriormente con la herramienta GNU plot de Linux, en el mismo Scan Power. Estas gráficas muestran algunos resultados obtenidos con el generador de señales. En la figura No. 12. se detalla las tres señales, su respectivo desfase y discontinuidad estratégicamente programadas con el fin de caracterizar las variables que al final determinan los valores en las especificaciones técnicas del Scan Power.

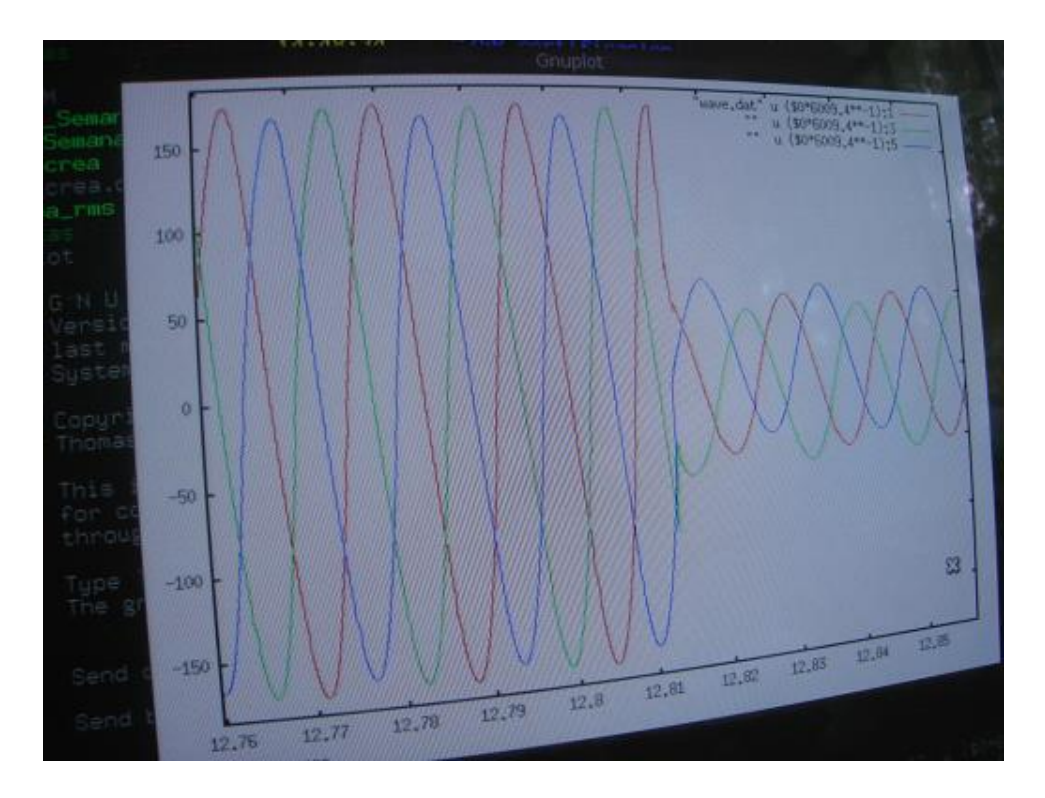

Figura No. 12: Visualización de la señal trifásica desde una pantalla conectada al equipo Scan Power.

La figura No. 13, muestra la señal anterior, con la diferencia que la gráfica presenta la variable independiente (tiempo), con un rango mucho más amplio. En ella se detalla fácilmente cambios de amplitud en la señal, generados en la programación, creando archivos especiales de acuerdo a las necesidades. La señal inicia durante cinco segundos con 0 V, durante los tres segundos siguientes el voltaje toma un valor de 120 V, luego, durante 60 ciclos, disminuye al 20%, después de otros cinco segundos con 120 V, aumenta hasta el 180% igualmente durante 60 ciclos y termina 10 segundos después. Esta señal se repite periódicamente.

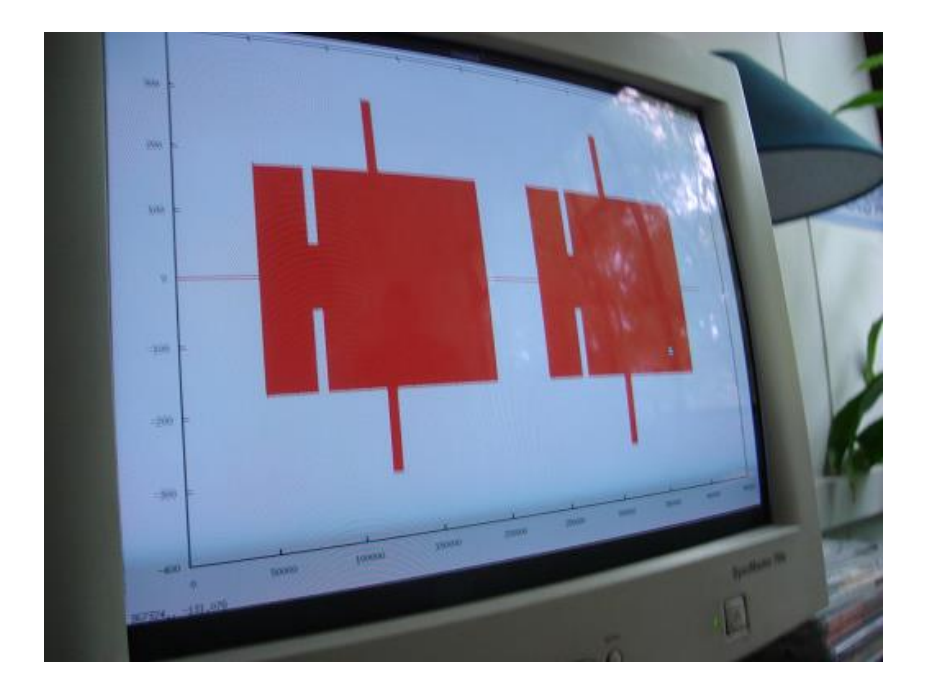

Figura No. 13: Aplicación especial del generador de señales

La gráfica mostrada en la figura No. 14 a, corresponde a la señal mostrada en las gráficas anteriores, capturada con la aplicación Gnu Plot de Linux. Es importante detallar en la siguiente gráfica (figura No. 14 b), la discontinuidad generada en una de las fases, durante un cuarto de periodo, es decir, 0.000416 segundos. En este tiempo el voltaje aumenta hasta el 170%. Este tipo de discontinuidades se generaron para tiempos desde un centésimo de período, con el fin de comprobar la resolución del Scan Power en la detección de perturbaciones.

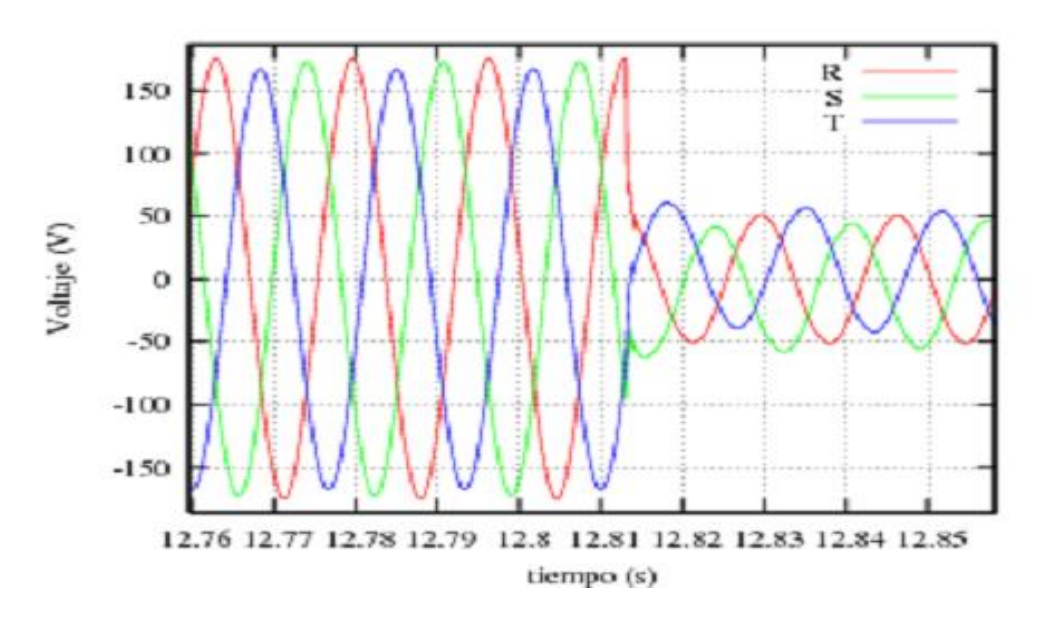

Figura No. 14: a) Aplicación especial del generador de señales

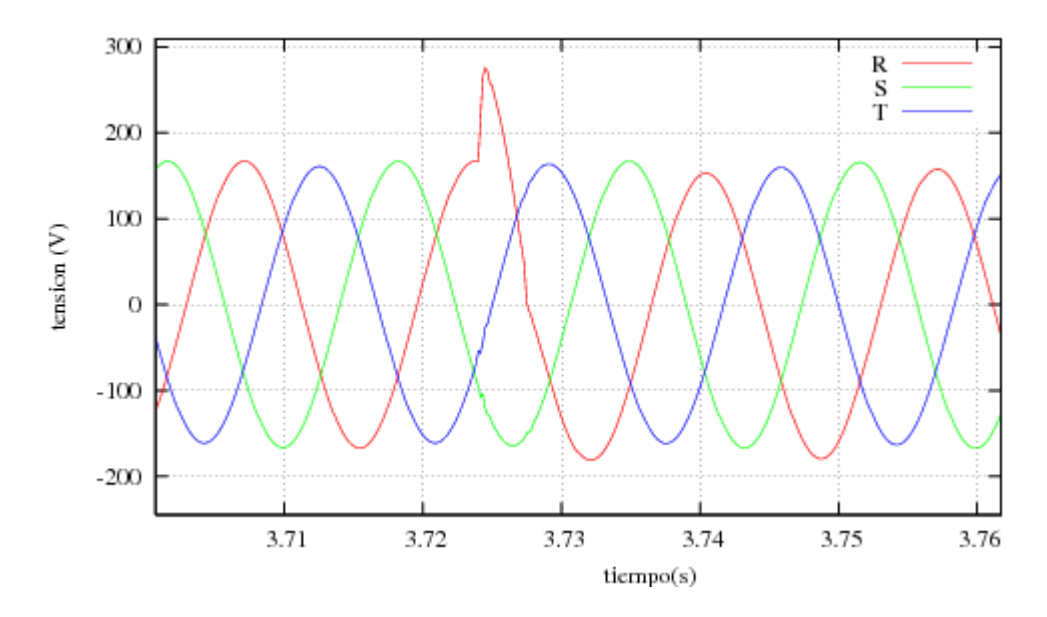

Figura No. 14: b) Aplicación especial del generador de señales

Una limitación del generador de señales es la imposibilidad de generar señales de gran frecuencia debido a la velocidad de funcionamiento del bus ISA sobre el cual está instalada la tarjeta de sonido del generador de señales.

## **5. CONCLUSIONES**

- La construcción del generador de señales solventó adecuadamente la necesidad de un parámetro confiable de calibración para los equipos desarrollados en el proyecto de la medición de la calidad de energía eléctrica, realizado por el grupo de Física Aplicada y Desarrollo Tecnológico en convenio con la Empresa de Energía de Cundinamarca.
- Durante los seis meses de duración de la práctica empresarial, especialmente en la construcción del generador de señales se detalló y asimiló la importancia del trabajo interdisciplinario y en equipo para sacar adelante un proyecto dentro de las exigencias de tiempo establecidas.
- A nivel personal deja una gran satisfacción, primero por el deber cumplido y, segundo, por la experiencia adquirida. Esta última proporciona un amplio panorama sobre el quehacer del Ingeniero Físico en el campo de la investigación y desarrollo tecnológico, brindando de esta forma herramientas para afrontar las exigencias laborales del país.
	- Es importante detallar como el Centro Internacional de Física, especialmente el grupo de Física Aplicada y Desarrollo Tecnológico ha contribuido a la generación de empresas en el país, con un alto grado

investigación y desarrollo tecnológico, brindando un apoyo real a las empresas del sector. Esta experiencia adquirida en la interacción con los integrantes del grupo de investigación del CIF da pie para que surjan ideas sobre la creación de un grupo interdisciplinario en nuestra región, ya que cuentan con el recurso humano adecuado.

# **REFERENCIAS**

1.- Alan Hicks, "Slackware Linux Essentials, Second Edition", Canada, 2005.

2.- Centro Internacional de Física: [http://www.cif.org.co/.](http://www.cif.org.co/) Acceso el 30/05/2007.

3.- Sistema de monitoreo de calidad de energía eléctrica. Scan Power: sitio en internet [http://scanpower.eec.com.co/energia/.](http://scanpower.eec.com.co/energia/)

4.- Comisión de Regulación de Energía y Gas CREG. Normas. Resolución No. 024 de 2005:<http://www.creg.gov.co/>

5.- Dedicated Systems. Sistemas Operativos de tiempo Real: disponible en <http://www.dedicated-systems.com/>

6.- Rafeeq Ur Rehman, Christopher Paul, "The Linux Development Platform", Configuring, Using, and Maintaining a Complete Programming Environment, Prentice Hall, New Jersey, 2003.

7.- Sigfrido Berga, Sebastián del Castillo, Proyecto para el desarrollo de un generador de funciones de M.B.F implementado por PC, parte 1: disponible en http://sauron.etse.urv.es/public/propostes/pub/pdf/391pub.pdf

8**.-** Wall, Kurt, "Programación en Linux", Prentice Hall, Buenos Aires, 2000.

## **ANEXO A: OTRAS ACTIVIDADES DESARROLLADAS EN EL CIF**

### **A1. Construcción en serie de equipos Scan Power.**

Una de las actividades que tomó más tiempo dentro del proyecto de Medida de la Calidad de la Energía Eléctrica Scan Power, fue la construcción en serie de 40 equipos, pedidos inicialmente por la Empresa de Energía de Cundinamarca. En dicha construcción la gran mayoría de actividades se realizan en los laboratorios del grupo de Física Aplicada y Desarrollo Tecnológico del CIF, siendo necesario nuevo recurso humano para cubrir la totalidad de las actividades a realizar y cumplir de esta forma con los requisitos temporales del proyecto.

La construcción total de un equipo se divide en diferentes etapas: elaboración y soldadura de las tarjetas de acondicionamiento y adquisición de la señal trifásica; montaje y calibración, y adecuación final del equipo.

La figura No. 15 muestra parte del trabajo de montaje de una de la tarjetas de acondicionamiento y protección, en la cual se encuentran elementos como fusibles, LED's, interruptores y cables de datos, los cuales deben estar perfectamente asegurados en su respectiva posición.

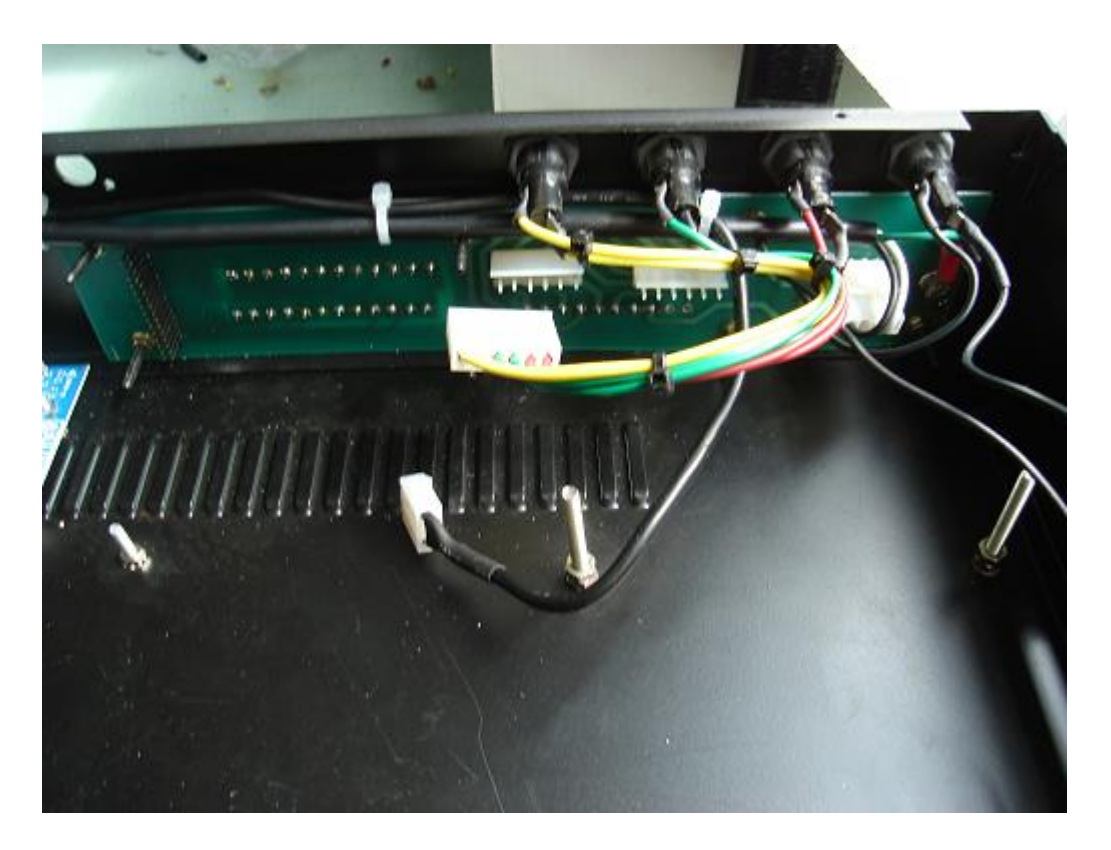

Figura No. 15: Construcción en serie de equipos Scan Power

# **A1.1 Circuito Probador de cables de datos**

l

El montaje mostrado en la figura No. 16, corresponde a un circuito probador de cables de datos para puerto paralelo, serial, y DB 30 utilizados para la comunicación entre la tarjeta acondicionadora, ARM y Main Board<sup>4</sup> del equipo Scan Power. Està conformado por 30 interruptores, 30 resistencias de 220Ω, 30 LEDs y alimentado con una batería de 6 V. El circuito se cierra al colocar el cable de datos a probar. La prueba corresponde básicamente a detectar cortos en los cables producidos en el instante del ponchado. Un corto se detecta si al activar un interruptor se encienden dos o más LEDs.

Los cables probados corresponden a DB9, DB25, y DB30, (9, 25 y 30 pines respectivamente), con 40 unidades para cada tipo. La importancia de esta prueba radica en que un cable con cortos puede distorsionar la señal e incluso dañar parte o la totalidad de alguna tarjeta del equipo.

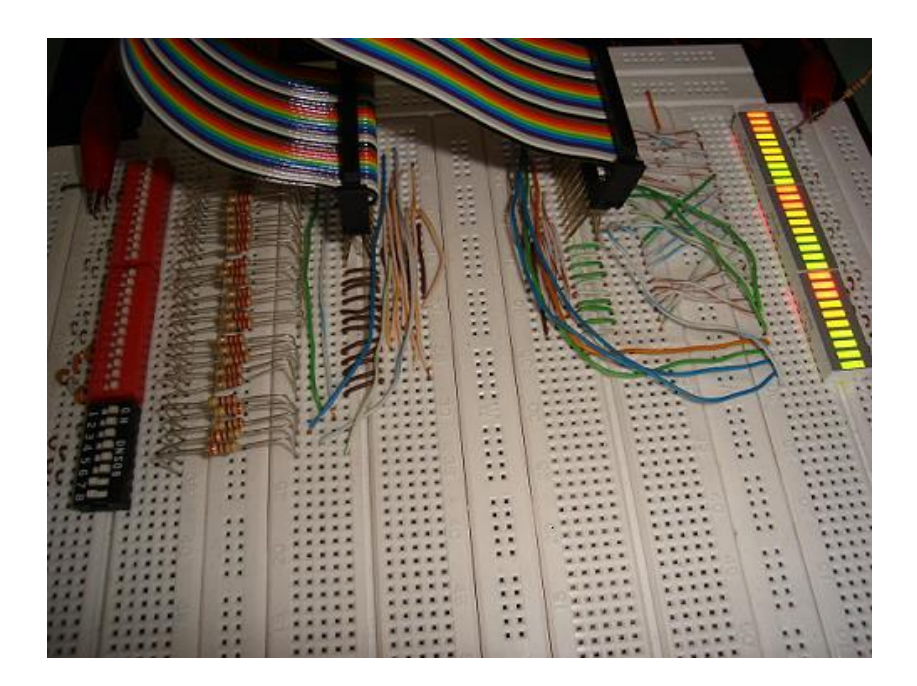

Figura No. 16: Circuito probador de cables de datos.

# **A2. Apoyo a las actividades de mantenimiento y reparación de equipos de monitoreo de puentes.**

Como parte proyecto de CONTRATO CONSULTORIA IDU 212-02, BMS (Building Monitoring System), Monitoreo dinámico de puentes (apéndice B.1), además del diseño y construcción de los equipos para el monitoreo de Puentes, el CIF se compromete a su respectivo mantenimiento.

En las diferentes estructuras de la ciudad, donde se han ubicado los equipos de monitoreo, se estudia la posible causa de la no transmisión de datos, para llevar a cabo algunas de las siguientes acciones.

- Cambio total del equipo
- Cambio de algunos de sus componentes
- Cambio de la fuente de alimentación o su respectiva batería.

Las actividades realizadas se tornan complicadas o tediosas de acuerdo a la ubicación física del equipo en el puente, y de éste en la ciudad (fig. No. 17).

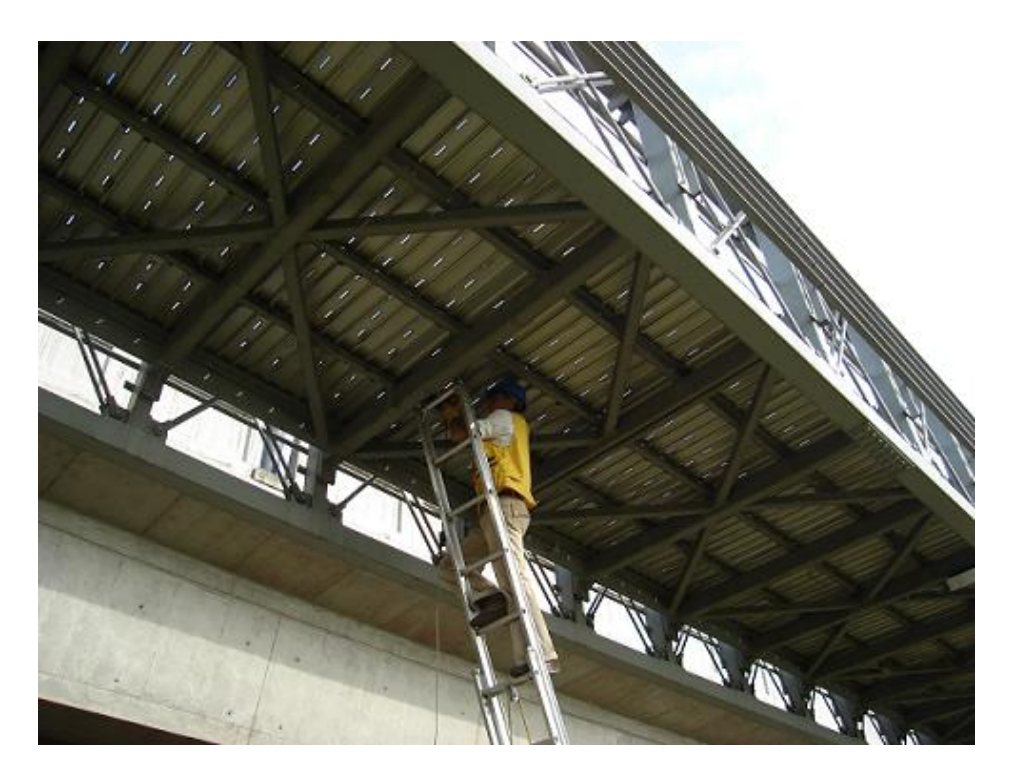

Figura No. 17: Mantenimiento y reparación del equipo de monitoreo de puentes en

la cuidad de Bogotá.

# **A2.1 Construcción y reparación de fuentes de alimentación para el equipo de Monitoreo dinámico de puentes.**

En el marco del proyecto CONTRATO CONSULTORIA IDU 212-02, BMS, el grupo de Física Aplicada y Desarrollo Tecnológico diseñó y construyó una fuente de alimentación conmutada para la respectiva alimentación del equipo de monitoreo dinámico de estructuras. Actualmente hay aproximadamente 140 equipos de monitoreo instalados en diferentes puentes de la ciudad de Bogotá y junto a ellos su respectiva fuente de alimentación.

Debido a causas como deterioro de los dispositivos electrónicos por efectos de humedad, vandalismo, entre otros, algunas fuentes presentan problemas en su funcionamiento, lo que hace necesario la reparación o construcción total de la misma. En promedio se tienen dos fuentes por semana, con problemas de funcionamiento.

Construcción: Partiendo de una tarjeta previamente diseñada y construida, se procede a colocar sobre ella los diferentes elementos electrónicos de acuerdo al plano respectivo para posteriormente soldarlos. La tarjeta terminada tiene EL aspecto mostrado en la figura No. 18.

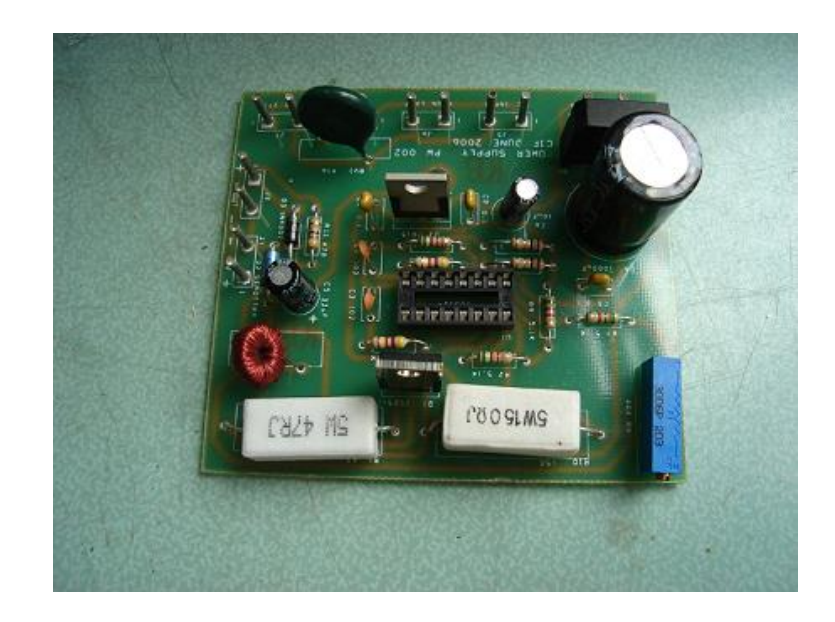

Figura No. 18: Montaje y soldadura de la tarjeta de la fuente de alimentación para el proyecto BMS.

Posteriormente se procede a asegurar mecánicamente junto a la caja, la tarjeta y algunos elementos extras, tales como, transformador, fusible, Cables, LEDs, fusible térmico, conectores externos y batería.

Por último se calibra la fuente. Conectando una entrada de 270 VAC, se debe asegurar que el voltaje de salida permanezca estable en 7.20 VDC, para una carga de 150 Ω, con la ayuda de un trimmer presente en la tarjeta.

Reparación: después de un seguimiento exhaustivo a la fuente de error en la fuente, se efectúa un reemplazo de algunos dispositivos eléctricos o electrónicos que no presenten el funcionamiento adecuado. Posteriormente se realiza la calibración tal como se hace para una fuente nueva.

## **A3. Montaje de equipos para la medida de gas en Canisters**

En el proyecto "Desarrollo del sistema de medida de gas en un Canister", descrito en el apéndice B.2, se construye el equipo respectivo para el sensado, análisis, y reporte de las variables física involucradas. Una de las partes principales del equipo es el sensor de presión y la electro-válvula. Estos dispositivos deben fijarse a la caja de tal forma que no haya desprendimiento de ninguna de las mangueras por donde pasa la señal a sensar (figura No. 19).

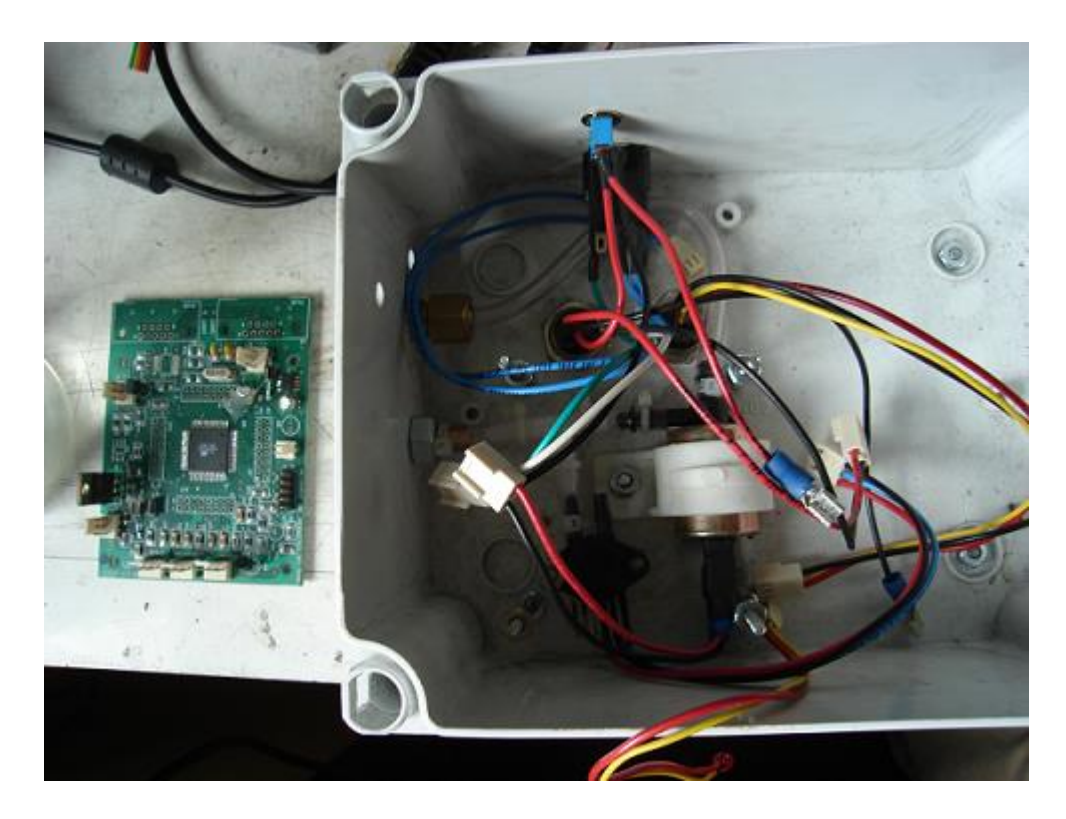

Figura No. 19: Montaje del equipo de medida de gas en un Canister

La tarea es, entonces, fijar los dispositivos a la caja, soldar los cables respectivos, conectar las entradas y salidas de cada uno de ellos a la tarjeta, y verificar que todo funcione correctamente.

#### **A3.1 Acondicionamiento de señal de un sensor de presión**

Debido a que no se cuenta con un sensor de presión que en su salida entregue un voltaje adecuado para ser tratado por la tarjeta del equipo de medida de gas en canisters, es necesario realizar un mini montaje de un circuito de acondicionamiento de la señal eléctrica proveniente del sensor MPX2010DP a partir de un amplificador de instrumentación AD620.

Las dos salidas diferenciales del sensor se conectaron al AD620, se gradúa la ganancia de amplificación desde un trimer conectado entre los pines uno y ocho. La alimentación se obtiene de la tarjeta del equipo.

**A.4 Diseño de prototipo para la medición del diámetro de la hoja principal de una suspensión para vehículos utilizando procesamiento digital de imágenes.**

Se pretende diseñar un sistema capaz de obtener la medida del diámetro de la hoja principal (maestra) de una suspensión para vehículos, basado en un sistema de procesamiento y análisis digital de imágenes, para lograr de este modo una medida automatizada con una resolución de aproximadamente 0.16 mm la cual es difícil de obtener por métodos manuales.

## **Introducción**

Un sistema de visión de máquinas funciona en una forma muy parecida a la interacción entre el ojo humano y el cerebro. Mientras que el ojo humano recibe

luz de un objeto a través de la retina, en seguida la información es procesada por el cerebro humano, interpreta la imagen y actúa de acuerdo con la información. En un sistema de visión una cámara de estado sólido con un dispositivo acoplado conocido como CCD recibe luz de los objetos a través de una lente. La cámara CCD transforma la imagen de luz visible en voltaje analógico, la cual podemos ver en un monitor cualquiera. Un equipo de cómputo provisto de software para procesamiento de imagen y una tarjeta digitalizadora, convierte la información analógica proveniente de la cámara en información digital que posterior mente será procesada mediante un software especial que la analiza.

Los sistemas de visión de máquinas tiene una gran aplicación dentro de la industria automotriz, metal-mecánica, robótica, etc. La visión por computadora se puede aplicar para medición de áreas, espesores, volumen, y forma, para medir la uniformidad de color, medir la textura y calidad de acabados, control de calidad en líneas de producción, inspección de productos terminado.

En el centro Internacional de física (CIF) se pretende desarrollar un sistema basado en visión por computadora para la medición del diámetro de la hoja principal de una suspensión para vehículos.

## **Características De La Muestra**

Básicamente las características físicas relevantes de la hoja maestra son: el rango de medida del diámetro, el color de la muestra y su peso. El diámetro encuentra

entre 6 y 10 cm, el color es de un tono gris - negro, parámetro importante a la hora de escoger el tipo de cámara y el sistema de iluminación, el peso es de 10 a 15 Kg. aproximadamente.

### **Desarrollo experimental**

Utilizando una cámara CCD a Blanco y negro de mediana resolución, (ver especificaciones en el apéndice A.) y un software especial, diseñado bajo el lenguaje de programación C y sistema operativo Linux. Se lleva a cabo un trabajo de inspección sobre la superficie de las muestras de hojas de acero, específicamente en el extremo, sobre la parte cónica. Ver figura No. 20.

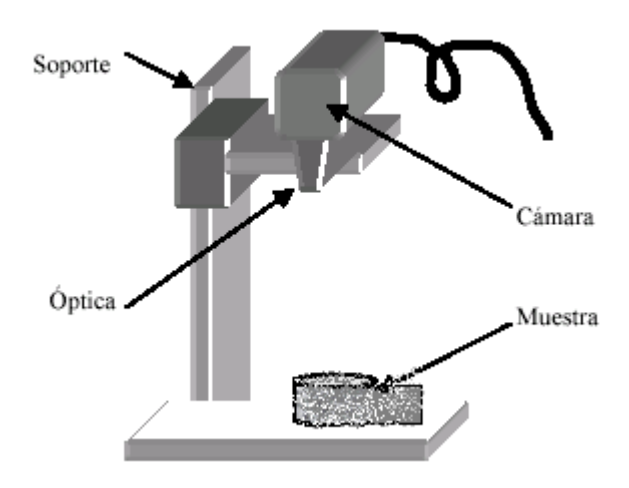

Figura No. 20: Montaje óptico del prototipo para la medición del diámetro de una suspensión de vehículos.

Posteriormente, se implementa un procedimiento sistemático que permita determinar y validar el parámetro morfológico y almacenar dicha información en una base de datos para un análisis posterior. Ver figura No. 21

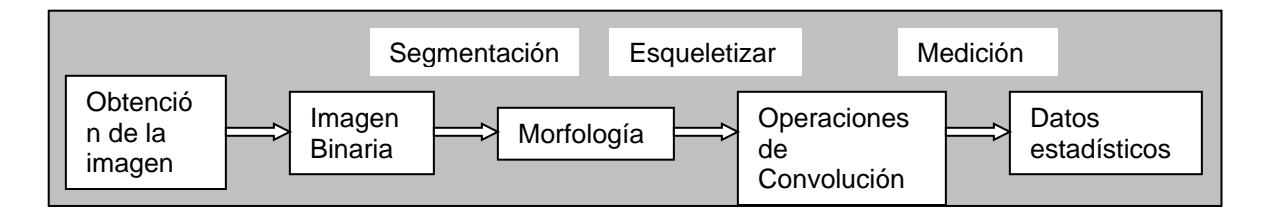

Figura 21: Operaciones de análisis digital de imágenes

A partir del software de procesamiento y análisis digital de imágenes se pretende encontrar magnitudes que caracterizan el tamaño (área, perímetro, diámetro mínimo de Feret, etc.). Con estas magnitudes pueden calcularse tasas de forma y obviamente el diámetro con su respectiva distribución estadística que podrán identificar y caracterizar la parte circular de la hoja.

Una forma de calcular el diámetro es generar la ecuación de la circunferencia a partir de las coordenadas de los píxeles involucrados (Píxeles del borde interno del anillo), encontrando de esta forma el radio de la circunferencia. Una opción importante para determinar el factor de forma, es la de comparar la ecuación teórica de la circunferencia con los datos de los píxeles así determinar el grado de correlación existente. Si el coeficiente de correlación es igual a uno, se trata de una circunferencia uniforme.

También es posible calcular tasas que caracterizan la forma de la figura, como la siguiente:

## **Tasa de Forma Circular**

$$
f_{\mathbf{k}}(X) = \frac{\text{diámetro del círculo con área } A(X)}{L(X)}
$$

Donde *L(X)* es la máxima distancia de un par de puntos del contorno *X*. En nuestro caso, es el mismo diámetro de Feret, la máxima longitud de la proyección ortogonal de *X* sobre una línea, Ver Figura 22. Una variante se obtiene cuando utilizamos en el numerador el diámetro del máximo círculo interno contenido en la figura.

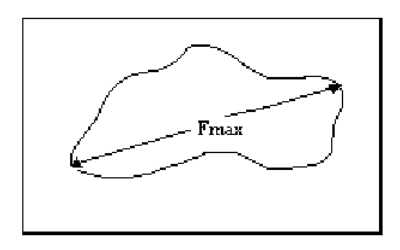

Figura 22. Diametro de Feret

## **Descripción de la Metodología**

## *Captura de imagen.*

El procesamiento y análisis digital de imágenes está estrechamente vinculado con la calidad de imagen, por lo cual deben controlarse todas aquellas variables (o a lo sumo caracterizar las de mayor peso) que estén involucradas en la etapa de captura, teniendo en cuenta que el sistema trabaja con el reconocimiento de los niveles de brillo y contraste sobre las diferentes regiones de la imagen. Otro aspecto importante, es la óptica utilizada, en la que se debe considerar tanto como sea posible, aberraciones de lentes, alineamiento, limpieza, diafragma de apertura y solidez en la instalación para reducir las eventuales vibraciones.

El montaje de captura propuesto es descrito a continuación: Una plataforma de soporte, un diafragma y una lente los cuales son los accesorios de la CCD. En los dispositivos ópticos se instala la cámara digital de video (CCD) y ésta a su vez se conecta al hardware y software del analizador de imágenes desarrollado en el computador. Para la iluminación de la muestra se utiliza un arreglo de LED's blancos ubicados alrededor de la lente de la cámara.

## *Proceso de Captura de la imagen*

*Ubicación de la muestra.* Se logra manteniendo el "objeto estudio" en la región focal óptima para el instrumento utilizado. Debido a su peso, debe estar sobre una plataforma especial que permita colocarla y retirarla fácilmente.

*Enfoque de imagen.* Se utiliza unan lente transparente de longitud focal 20mm, con lo que se consigue un ángulo de visión 2Θ= 20º. Para un enfoque de la muestra de longitud máxima de 10 cm (diámetro máximo) se necesita que la lente esté a una distancia de 28.36 cm.

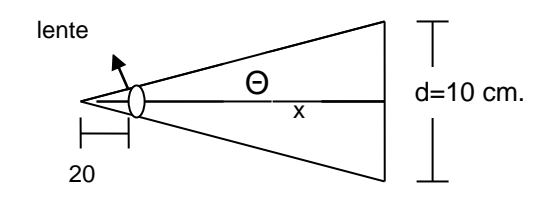

x= d/ (2tan Θ)= 28.36 cm

*Iluminación:* Se dispone de un arreglo de LEDS blancos de forma circular concéntrica sobre el eje de la cámara como se muestra en la figura No.23, de manera tal, que el haz de luz sea lo más perpendicular a la superficie de la plataforma, para evitar sombras y una iluminación heterogénea. Una vez logrado esto, el sistema de led's se conserva igual para todas las muestras tanto en ubicación como en intensidad de iluminación. La elección de el color de la luz emitida por los led's se basa en que la CCD es monocromática.

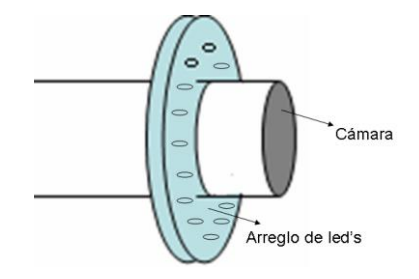

Figura No. 23. Arreglo de LED'S

*Calibración de imagen:* Se hace colocando un patrón de medida (regla) a la misma distancia de la cara observada y con esto se calibraron los píxeles en la imagen. En una ventana de dimensiones constantes se capturan imágenes, tratando de tomar la totalidad de la muestra para que entregue la máxima cantidad de información y se almacene en el sistema (monocromo y en formato TIFF), para su análisis posterior. Con el fin de suprimir el ruido generado por la cámara, se capturan todas las imágenes, promediando la toma de 8 cuadros.

*Eliminación de "ruido".* El ruido de tipo electrónico de alta frecuencia se elimina por medio de la función promedio a 8 cuadros enunciada previamente en la sección de aptura y el segundo tipo de ruido se interpreta como "ruido", todos aquellos pixeles que estando presentes en la imagen que se consideran como elementos extraños y que por lo mismo introducen información falsa del objeto en cuestión. Este "ruido", puede existir como: polvo, grietas, sombras, desfases ópticos, etc. elementos que no son propios de los objetos a estudiar en la imagen. Esto se corrige mediante funciones morfológicas y edición de imagen.

### **Resultados esperados**

Validación y construcción de prototipos, Calibración y validación de mediciones con patrón de medida, Desarrollo y documentación del producto, Obtención de registro y certificaciones oficiales.

# **ANEXO B: RESEÑA HISTORICA DEL CENTRO INTERNACIONAL DE FISICA**

Desde su fundación en 1985, el Centro Internacional de Física ha centrado sus esfuerzos en tres aspectos principales, el primero la difusión de la ciencia a través de cursos, seminarios y talleres realizados a nivel latinoamericano, el segundo la investigación básica y aplicada en diversos campos de la física y ciencias afines y el tercero el desarrollo tecnológico industrial.

Además de su labor científica y académica, el CIF ha desempeñado un papel importante en la gestación de políticas de cooperación científica y tecnológica en la región. En el caso colombiano, en particular, el CIF ha jugado un papel de pionero en temas relacionados con la Legislación de Ciencia y Tecnología, la creación de entidades de investigación y promoción de la ciencia y la relación universidad-industria.

Las actividades del CIF han sido orientadas, desde su inicio, hacia Latinoamérica y, en particular, hacia la región Andina. Esto se puede confirmar por el hecho de que el 20% de los eventos de formación y capacitación, cursos, talleres y seminarios en las distintas áreas de la ciencia, han sido realizados fuera de Colombia. A partir de 1989 el CIF inició actividades de investigación en el área de

biofísica, surgiendo a partir de este momento seis grupos de investigación en ciencias básicas y aplicadas y desarrollo tecnológico.

Como reconocimiento a la labor investigativa del Centro, el CIF fue catalogado por COLCIENCIAS en 1995 como Centro de Excelencia y reconocido por la Academia de Ciencias del Tercer Mundo como Centro de Excelencia del Tercer Mundo y miembro del COMSATS con sede en Pakistán y como nodo regional del Centro de Ciencia y Tecnología de los Países No-Alineados, cuya sede principal está en Nueva Delhi.

## **B1. Sede y Estructura Administrativa del CIF**

El CIF ocupa en la actualidad un área de dos plantas de 1600  $m<sup>2</sup>$  en el Edificio de Programas Especiales "Manuel Ancízar" de la Universidad Nacional en Bogotá. El uso de esos espacios está amparado por un convenio marco de colaboración entre las dos entidades y por un contrato de comodato.

El órgano máximo de dirección del CIF es su Consejo de Administración conformado por cinco miembros elegidos por las entidades fundadoras, asesorado por un Consejo Científico Internacional conformado por 14 miembros. El Consejo de Administración nombra a los directores y traza, con la asesoría del Consejo Científico, las pautas que orientan los planes de desarrollo de la entidad.

#### **B2. Grupos de Investigación del C.I.F.**

#### **B2.1 Biofísica**

Este grupo ha llevado a cabo proyectos sobre las propiedades de las membranas de protoplastos de café y canales de calcio en células de Purkinje de cerebelo de pollo asegurando para éstos apoyo nacional e internacional. Desde 1995, bajo la dirección de la Dra. Marcela Camacho Ph.D., el laboratorio se ha concentrado en aspectos de la homeostasis iónica de parásitos intracelulares, como *Leishmania*  que son problemas de salud pública en Colombia y otros países. Con esta iniciativa el laboratorio ha recibido apoyo de la Universidad Nacional de Colombia, Colciencias y de la agencia británica The Wellcome Trust. El Laboratorio cuenta con facilidades únicas en nuestro país para llevar a cabo medidas funcionales en canales iónicos a través de la utilización de técnicas electrofisiológicas y de fluorometría y continua apoyando la formación de recurso humano a nivel de pregrado y postgrado a través de su convenio con la Universidad Nacional de Colombia.

Mediante el estudio de la biofísica y la biología celular de membranas de la infección por *Leishmania* en macrófagos, el grupo busca aportar conocimiento sobre del impacto de este parásito intracelular en su célula hospedera con el fin de diseñar mejores estrategias para el control de la Leishmaniasis y contribuir a desarrollar y consolidar un grupo de investigación en ésta área en Colombia, competitivo en el ámbito internacional, apoyado por laboratorios fuera del país,

con experiencia en biofísica y biología de membranas y canales iónicos. A partir del 2002 con la vinculación de Clara Spinel, Ph.D., se ha iniciado una segunda línea de investigación en el área neuroendocrina y fortalecido el grupo en Biofísica y Biología Celular.

Por otra parte el grupo ha iniciado trabajos en el tema de Prótesis Neuronales. La falta de información sobre la estructura interna de prótesis artificiales y el desarrollo de la regeneración de las neuritas en su interior son limitantes para mejorar su desempeño. Nuestro grupo de investigación está estudiando el comportamiento y estructura interna de bioprótesis para proponer mejoras de diseño y rendimiento. Además, estamos estudiando a nivel morfológico la estructura de folículos de tiroides y de acinos de glándulas salivales, gracias a los modelos de cultivos tridimensionales desarrollados en el grupo.

Las principales líneas de investigación son las siguientes:

- Análisis teórico de corrientes iónicas.
- Cultivos celulares y tridimensionales con y sin matriz extracelular.
- Neurociencias y Biofísica.
- Propiedades de membrana en el modelo *Leishmania*-macrófago y otros modelos.

### **B2.2 Física Aplicada y Desarrollo Tecnológico**

Este grupo desarrolla actividades de tipo aplicado, en campos relacionados con procesos industriales, aplicaciones de la física, automatización industrial e instrumentación electrónica. Entre los proyectos llevados a cabo se pueden mencionar los siguientes:

- **SUED (Sika Ultrasonic Energy Device)**. SIKA Colombia contrató este proyecto con el fin de crear un aparato que permita medir el fraguado del concreto utilizando la energía ultrasónica que circula a través de una muestra de concreto. El software SUED permite activar los transductores de ultrasonido, almacenar y graficar las mediciones de los tiempos de retardo, la energía ultrasónica transmitida, la temperatura de la muestra y del ambiente, de la humedad relativa y del peso de la muestra. Este proyecto se hizo merecedor del Premio Nacional de Investigación en Concretos y fue declarado fuera de concurso en el premio a la Innovación Tecnológica organizado por Colciencias.
- Desarrollo de un método para estudiar el comportamiento dinámico de estructuras civiles y llegar a determinar bajo qué circunstancias extremas (sismos o sobrecargas) éstas cambian su comportamiento y, por lo tanto, indicar un deterioro de la misma estructura.
- **BMS (Building Monitoring System)**. Este proyecto consiste en el monitoreo remoto de estructuras civiles utilizando las aceleraciones como variable física

de medición. Fue implementado por el IDU en numerosos puentes de Bogotá conformando la Red de Monitoreo de Puentes. Todos los equipos remotos envían sus datos vía celular a una estación ubicada en el IDU, la cual posee un software BMS que permite gestionar esta información y la de los puentes en las que están los equipos anclados. El sistema se encuentra instalado en las oficinas del piso 11 de IDU.

## **Desarrollo del sistema de medida de gas en un Canister.**

El principio de medida es el almacenamiento del gas liberado en un volumen conocido y su liberación periódica. El volumen liberado por vez es constante bajo condiciones presión atmosférica constante y temperatura constante. El gas liberado total es igual al número de ciclos liberados por el volumen encerrado.

Descripción del sistema: El canister tiene una salida de gas conectada a un medidor de presión y a una válvula electromagnética. Un microcomputador registra la presión de manera permanente. Cada vez que se llega a una presión predeterminada se abre la válvula y se libera el gas hasta que el sensor registra una presión cercana a la atmosférica también determinada. En la memoria del computador se almacena el numero de ciclos y el tiempo entre cada ciclo. Una vez finalizado el experimento, se conecta el equipo a un computador y se descarga la información almacenada.

- **Automatización de una máquina para formado de banda y bloque para la firma Incolbestos S.A.** El sistema permite eliminar de la manipulación operaria de la materia prima y realiza control de calidad del producto que sale de la máquina.
- **Medidor de encocado de cartón**. Este instrumento mide el alabeo del cartón corrugado. El instrumento realiza la medida en tiempo real y hace parte del sistema de control de encocado desarrollado para la firma Cartón de Colombia S.A. Este equipo se desarrolló para el proyecto Corrección automática del "encocado" del cartón corrugado durante el proceso de fabricación, financiado por Smurfit Cartón de Colombia y el SENA.
- **TERM**. Software embebido para el equipo TERM. El equipo está instalado en las fabrica de cerámica de Colceramica S.A. en Sopó. El software hace parte del proyecto Diseño, fabricación y puesta a punto de un sistema de medición de temperatura para las baldosas dentro del horno de cocido y de la temperatura a la salida del horno de secado.
- **Diseño y construcción de un microscopio de barrido por efecto túnel**. Equipo construido para el proyecto diseño y construcción de un microscopio de

barrido por efecto túnel, financiado por la Fundación para la Promoción de la Investigación y la Tecnología del Banco de la República.

- **Pluviómetros automáticos de transmisión remota horaria**. Son equipos para la medida de la pluviosidad en tiempo real de la cuenca del Río Tunjuelito. Proyecto financiado por el IDEAM.
- **Diseño y montaje de un sistema de monitoreo para observar la estabilidad del comportamiento de la temperatura en los cuartos fríos** que almacenan las vacunas para la población colombiana. Programa Ampliado de Inmunización – PAI

## **B2.3 Ciencia de Materiales**

Este grupo inició investigaciones recientemente en el área de ciencia de materiales, gracias a la compra de varios equipos a la Universidad de Lausana en Suiza.

El laboratorio cuenta en este momento con equipos para la producción de películas delgadas de diferentes materiales, y dispone de la mayoría de las técnicas modernas para la producción de ese tipo de muestras: evaporación térmica, pulverización catódica DC y RF magnetrón y diodo al igual que de otros equipos para el procesamiento de materiales.
Su actividad está centrada en el desarrollo de recubrimientos de cerámica dura (nitruro de titanio y nitruro de zirconio), destinados a la protección de herramientas de corte, lentes o instrumentos de cirugía, en el de materiales compuestos basados en la utilización de fibras de carbono o de nanotubos y en el de recubrimientos en forma de multicapa, de materiales metálicos depositados sobre plásticos. A través del convenio con la Universidad Nacional se dispone además de todas las técnicas modernas de caracterización.

En la actualidad se finalizó un proyecto de desarrollo tecnológico con la empresa Grival S.A., para el recubrimiento de piezas con acabados de lujo.

### **B2.4 Biotecnología**

Este grupo lleva aproximadamente diez años trabajando en la búsqueda de alternativas limpias al uso de plaguicidas y biocidas. Cuenta con un laboratorio de bioquímica y de cultivo de tejidos vegetales adecuado para la realización de sus investigaciones. El desarrollo más sobresaliente del grupo ha sido la vinculación entre la investigación biológica de laboratorio y de campo: El conocimiento adquirido sobre la bioquímica de resistencia y susceptibilidad de las plantas a enfermedades causadas por hongos y los mecanismos de ataque de estos últimos ha llevado a la producción de sustancias de origen biológico (elicitores) inductoras de "inmunidad fisiológica" o Resistencia Sistémica en plantas contra

72

enfermedades. La efectividad de este sistema de control de patógenos ha sido probada en campo en cultivos de papa y flores durante tres años consecutivos, con resultados promisorios.

Como resultado de la interacción entre el grupo de Biotecnología y el de Física Aplicada y Desarrollo Tecnológico, se ha logrado el desarrollo de tecnologías biológicas aplicables a la industria tales como el escalamiento de la producción de los elicitores de resistencia sistémica en plantas, con el diseño de biorreactores específicos para las necesidades metabólicas de cada microorganismo y la construcción de sistemas automáticos para la propagación masiva de plantas para la industria floricultora utilizando el método de inmersión temporal.

## **B2.5 Biodesarrollo**

Este grupo es el resultado de la interacción entre el grupo de Biotecnología y el Física Aplicada y Desarrollo Tecnológico. El trabajo conjunto ha permitido el desarrollo de tecnologías biológicas aplicables a la industria tales como:

- Escalamiento de producción de los elicitores de Resistencia Sistémica en plantas, con el diseño de bioreactores específicos para las necesidades metabólicas de cada microorganismo.
- Diseño y construcción de sistemas de inmersión temporal (SIT) para la propagación masiva de plantas para la industria agrícola

73

## **B2.6 Óptica**

El CIF dispone de uno de los mejores laboratorios de óptica de América Latina, cuyo montaje se llevó a cabo en colaboración con investigadores de la Academia de Ciencias de Ucrania y la financiación de Colciencias.

Entre los principales proyectos que se desarrollan se pueden mencionar:

- Producción de hologramas de obras artísticas de valor tales como piezas del museo del oro, etc.
- Sistema para el ensayo no destructivo de piezas mediante interferometría (ESPI). Es de gran interés para la industria aeronáutica, petrolera, etc., ya que permite la detección de defectos en una estructura mucho antes de que sean aparentes.
- Sistema LIDAR para el estudio de la contaminación atmosférica por espectroscopia láser. Este sistema permite detectar la densidad y el tipo de contaminantes en una amplia zona de una ciudad, con una cobertura de varios kilómetros, mucho mayor que la de las actuales estaciones fijas. Se dispone ya de un prototipo piloto y se está llevando a cabo un proyecto con la financiación del SENA, el Fondo Nacional de Regalías y la Gobernación de Risaralda.
- Estudio de métodos para la detección de falsificaciones en documentos. Se han desarrollado dos técnicas complementarias: análisis del perfil de superficies por el método de proyección de franjas (el equipo ya opera en el Instituto de Medicina Legal) y estudio de la composición de tintas en un documento por el método de bombardeo por láser.

74

# **APENDICE A: CÓDIGO DEL PROGRAMA PARA GENERAR SEÑALES TIPO AUDIO**

# Este programa genera archivos de audio con una duración de 30 segundos.

#!/usr/bin/env python //Directorio donde se envían los datos

from math import \* //Librerías utilizadas

import wave

import sys

import struct

rate=44100 //velocidad de la tarjeta de sonido

length=30 //duración de la reproducción del archivo

f=60 //frecuencia

class progressbarClass: *//*clase encargada de visualizar la barra de progreso.

def \_\_init\_\_(self, finalcount, progresschar=None):

import sys

self.finalcount=finalcount

self.blockcount=0

if not progresschar: self.block=chr(178)

else: self.block=progresschar

self.f=sys.stdout

if not self.finalcount : return

self.f.write('\n------------------ % Progress -------------------1\n')

self.f.write(' 1 2 3 4 5 6 7 8 9 0\n')

self.f.write('----0----0----0----0----0----0----0----0----0----0\n')

return

def progress(self, count):

count=min(count, self.finalcount)

if self.finalcount:

percentcomplete=int(round(100\*count/self.finalcount))

if percentcomplete < 1: percentcomplete=1

else:

percentcomplete=100

blockcount=int(percentcomplete/2)

if blockcount > self.blockcount:

for i in range(self.blockcount,blockcount):

self.f.write(self.block)

self.f.flush()

if percentcomplete  $== 100$ : self.f.write("\n")

self.blockcount=blockcount

return

#def cuadrada(x): // función encargada de generar una onda cuadrada

# vol\*(cos(float(x+phi0)\*fscale))

if  $x \geq 0$ :

return 1

else:

return -1

def p0(x,phi0): //Función que calcula los valores discretos

ret=vol\*(cos(float(x+phi0)\*fscale))

return int(ret)

wfile=wave.open("coseno.wav","w") // nombre del archivo

wfile.setnchannels(6) //configure la tarjeta de sonido

wfile.setsampwidth(2)

wfile.setframerate(rate)

pc="hhhhhh"

volts=(float(sys.argv[2]))/250.0 //cambia de escala el valor de voltaje

if volts<1:

vol=((2\*\*15)-1)\*volts

else:

sys.exit(1)

f=float(sys.argv[1]) //convierte la frecuencia en una variable de sistema.

t=range(0,(rate\*length)) //define el tiempo

fscale=(2.0\*pi\*f/float(rate)) //define la frecuencia angular

print "Frecuencia de Muestero: %s Hz " % rate

print "Longitud %s s" % length

print "Amplitud Maxima %s bits" % vol

print "Empezando a generar el archvo test.waw"

#Angulos

phi0=(float(rate)/f)\*(1/3.0) //fase 1

phi1=(float(rate)/f)\*(2/3.0) //fase 2

pb=progressbarClass((rate\*length)-1)

for i in t:

pb.progress(i)

# if i> rate\*5 and i<rate\*5+rate\*60/f: // las tres señales generadas a continuación son casos

//especiales, necesarios para caracterizar el equipo Scan Power.

- # x0=0.3\*p0(i,0) //señal 1
- # x1=0.3\*p0(i,phi0) //señal 2
- # x2=0.3\*p0(i,-phi0) //señal3

# else:

# if i> rate\*12 and i< rate\*12+rate\*60/f:

# x0=1.0\*p0(i,0) // señal 1

- # x1=1.0\*p0(i,phi0) //señal 2
- # x2=1.0\*p0(i,-phi1) //señal 3

# else:

// las siguientes son las tres señales generadas regularmente.

x0=p0(i,0)

x1=p0(i,phi0)

x2=p0(i,-phi1)

# print x0,x1,x2

wfile.writeframesraw(struct.pack(pc,x0,x1,x2,x0,x1,x2)) //escribe y empaqueta los datos en el

//archivo.

print "\n"

print "Finalizado"

wfile.close()

## APENDICE B: ESPECIFICACIONES TECNICAS DEL AMPLIFICADOR

## **STK 4231**

Ordering number: EN 2307

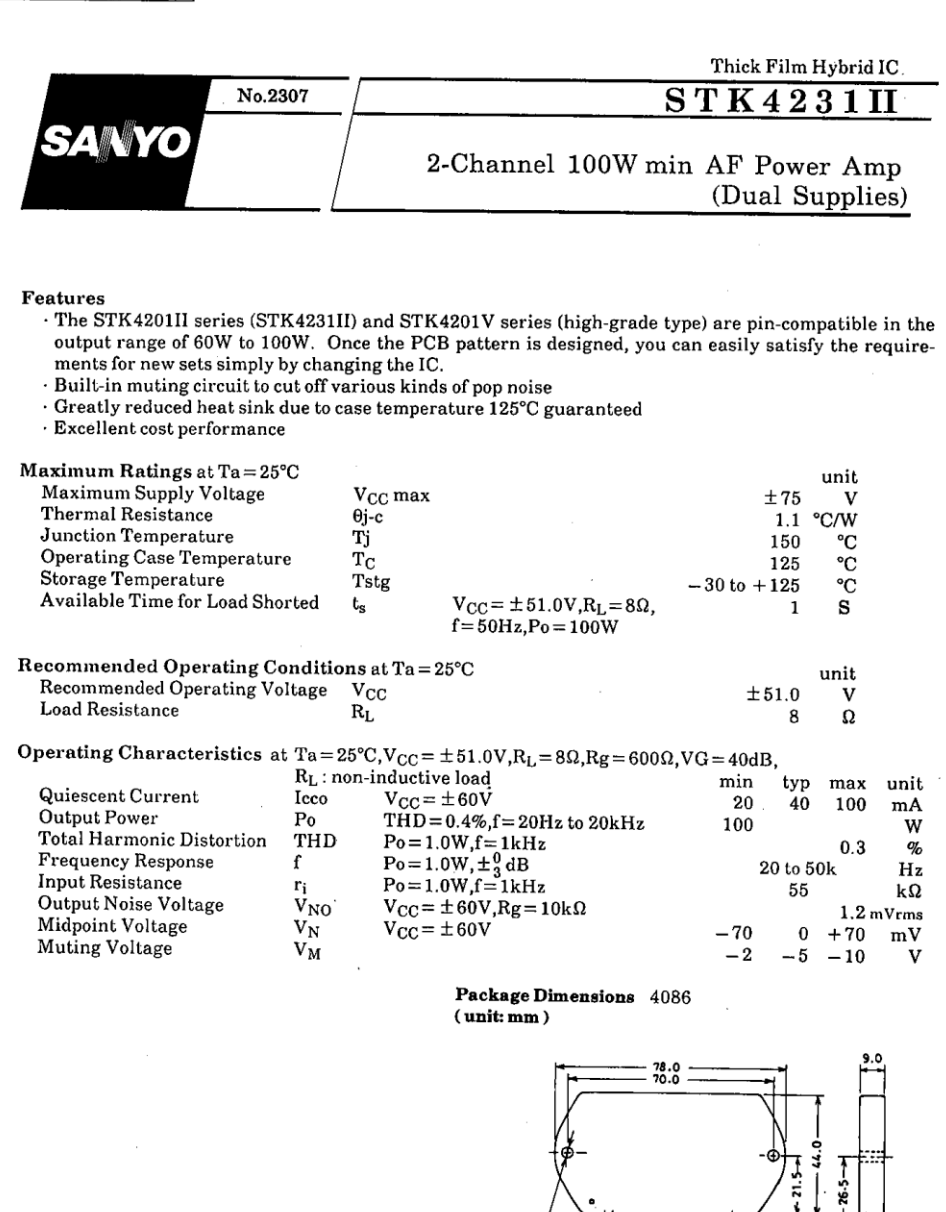

9018TA, TS No.2307-1/7

٥.

 $\overline{0.5}$ 

SANYO Electric Co., Ltd. Semiconductor Business Headquarters<br>TOKYO OFFICE Tokyo Bldg., 1-10, 1 Chome, Ueno, Taito-ku, TOKYO, 110 JAPAN

 $2^{6}3.6$ 

2.54  $721 \times 2.34$ 

- Note) For power supply at the time of test, use a<br>constant-voltage power supply unless otherwise specified.
	- · For measurement of the available time for load shorted and output noise voltage, use the specified<br>transformer power supply shown right.
	- · The output noise voltage is represented by the peak value on rms scale (VTVM) of average value indicating type. For AC power supply, use an AC<br>stabilized power supply (50Hz) to eliminate the effect of flicker noise in AC primary line.

#### Equivalent Circuit

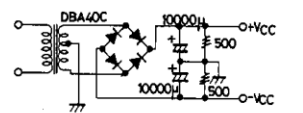

Specified Transformer Power Supply (Equivalent to MG-200)

Unit (resistance:  $\Omega$ , capacitance: F)

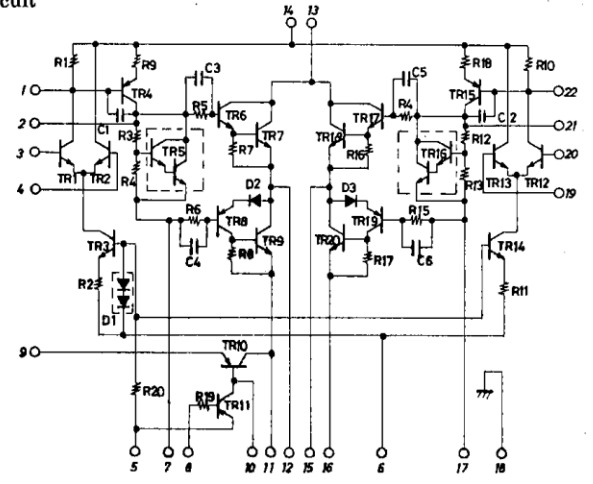

Sample Application Circuit: 100W min 2-channel AF power amp

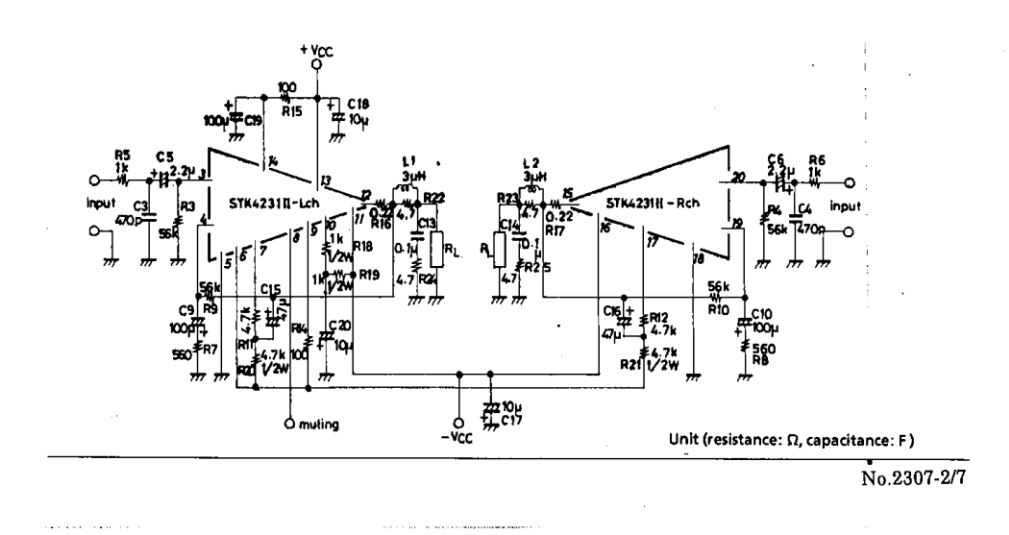